१२०११

#### **Universidad Autónoma** Guadalajara de

INCORPORADA A LA UNIVERSIDAD NACIONAL AUTONOMA DE MEXICO

## **ESCUELA DE CIENCIAS QUIMICAS.**

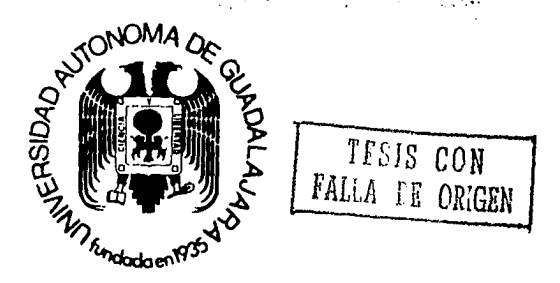

"INFLUENCIA DE LA EXCENTRICIDAD DEL AGITADOR EN LA DISTRIBUCION DE TIEMPOS DE RESIDENCIA EN UN REACTOR DE MEZCLA COMPLETA. PARTE 3: ANGULO DE 135° ENTRE LA BOCA DE ENTRADA Y SALIDA".

## TESIS PROFESIONAL

QUE PARA OBTENER EL TITULO DE INGENIERO QUIMICO E P R. - E  $\sim$  S N Τ A LUIS GUILLERMO RODELO **PEREZ** Asesor: I.Q. Ma. del Consuelo López Limón GUADALAJARA. JAL. 1986

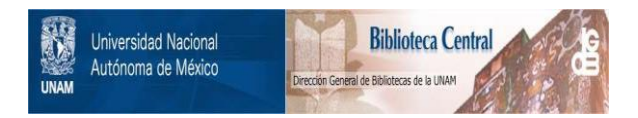

## **UNAM – Dirección General de Bibliotecas Tesis Digitales Restricciones de uso**

## **DERECHOS RESERVADOS © PROHIBIDA SU REPRODUCCIÓN TOTAL O PARCIAL**

Todo el material contenido en esta tesis está protegido por la Ley Federal del Derecho de Autor (LFDA) de los Estados Unidos Mexicanos (México).

El uso de imágenes, fragmentos de videos, y demás material que sea objeto de protección de los derechos de autor, será exclusivamente para fines educativos e informativos y deberá citar la fuente donde la obtuvo mencionando el autor o autores. Cualquier uso distinto como el lucro, reproducción, edición o modificación, será perseguido y sancionado por el respectivo titular de los Derechos de Autor.

### INDICE

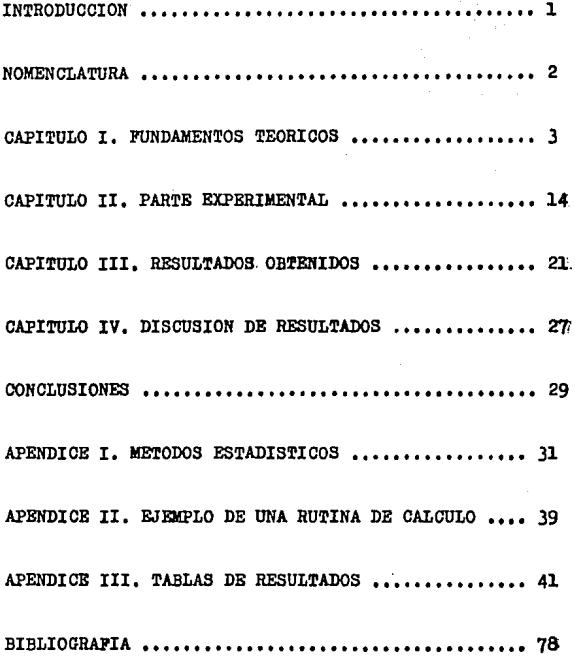

#### INTRODUCCION

El objetivo de este trabajo es el de conocer la influen cia de la excentricidad del agitador y la localizaci6n de las boquillas de entrada-salida en la distribución de tiem pos de residencia en un reactor de mezcla completa

El análisis ee lleva a cabo comparando las curvas de distribuci6n de tiempos de residencia obtenidas en las pruebas experimentales (a partir de la información proporcionada por un trazador inerte que ee introduce el sistema en cada prueba) con la curve de distribución de tiempos de residencia del modelo te6rico de mezcla completa

En este estudio se probaron dos combinaciones de entrada-salida distantes  $135^{\circ}$  entre sí, donde, en cada una de ellas, el agitador está situado a la mitad del nivel de operaci6n del líquido y variando cinco veces la posici6n del agitador en cada una de las dos combinaciones. En ocho pruebas el agitador estuvo en posición excéntrica y en dos estuvo colocado en el centro del reactor. En las ocho -pruebas en que el agitador tuvo la misma excentricidad. ocupó sin embargo, diferentes posiciones dentro del reac**tor** •

Se hicieron en total diez pruebas diferentes, por dupli cado cada una de ellas, obteniendose 10 curvas de distribu ción de tiempos de residencia que se compararon estadísticamente con la curva ideal del modelo teórico de mezcla -completa, para determinar en cuáles pruebas había diferencia significativa, y a partir de esa información, conocer la influencia de la excentricidad del agitador y la locali zación de las bocas de entrada-salida en la distribución de tiempos de residencia en el reactor experimental usado,

l

#### NOMENCLATURA

- Abs Prom : Lectura promedio de absorbancia de las dos réplicas ,
- $c, c(t)$ : Concentración del trazador en el tiempo t, absorbancia ,
- Co Concentración de la corriente de fluido en la entrada ,
- Dexp : Diferencia entre Fe teo y Fe exp ,
- Dmax Desviación máxima entre la Fe teo y la Fe exp ,
- Dtablas 1 Valor máximo permisible para la prueba estadística de Kolmogorov-Smirnoff ,
- E9 exp : Distribución del tiempo de residencia experimen tal, basado en el parámetro adimensional  $\theta$ .
- E9 tao 1 Distribuoión del tiempo de residencia teórico, basado en el parámetro adimeneional 9 ,
- Fe exp 1 Función de distribución experimental acumulada,
- Fe teo 1 Función de distribución acumulada teórica ,
- M 1 Cantidad tle trazador contenido en la inyección, en gramos ,
- $P(t)$  dt  $t$  Probabilidad de residencia en el reactor de una partícula de trazador en el intervalo de tiempo t a t+dt ,
- Q : Caudal del fluido en litros/min .
- t. 1 Tiempo en min ,

Teta 1 Medida adimensional del tiempo,  $\theta = \frac{\Psi}{\mathcal{U}}$ .

- T 1 Ndinero de rachas en la prueba estadística de Wald-Wolfowitz.
- V 1 Volumen de operación del reactor, litros ,

$$
\Upsilon \qquad : \text{Tempo espacial, } \Upsilon = \frac{v}{Q}, \text{ min.}
$$

- $\Delta t$  : Incremento de tiempo, min.
	- *ol..* 1 Nivel de signifioanoia para la prueba estadística,

#### CAPITULO I

#### FUNDAMENTOS TEORICOS (l,2,3)

#### AGITACION MECANICA DE LIQUIDOS EN TANQUES,

En le gran mayoría de loe procesos industriales se llevan a cabo operaciones de mezclado en tanques agitados mecánicamente,

La definici6n mds completa de mezclado se deriva de los fundamentos de mecánica de fluidos y de transferencia de **masa** •

Mezclar es mover el material de tal manera que alcance un estado de homogeneidad o se aproxime a  $61$ . Los liquidos se mezclan creando una zona de turbulencia y, situándolos en esa zona , se genera una corriente principal y se produce la turbulencia en sitios donde el esfuerzo cortante da como resultado una transferencia de cantidad de movi miento y la formaci6n de remolinos ,

El equipo mds usual para la mezcla de líquidos, el cual produce corriente y turbulencia, son los impulsores girato rios, como las hélices del tipo marino, la turbina y la pa leta plana.

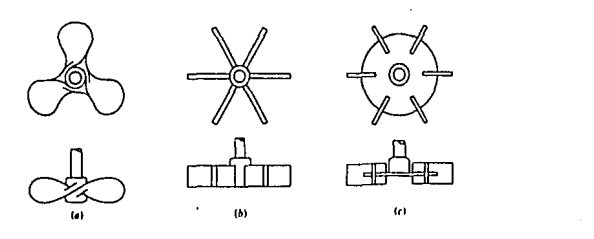

Figura 1-1. Diferentes tipos de impulsores 1 (a) H'lice tipo marino, (b)-(c) Turbinas de paletas planas ,

Hay muchas variaciones en el diseño de estos impulsores; sin embargo. la solución a la mayor parte de los problemas sobre el mezclado no radica en alguna forma de impulsor so fieticado, sino mda bien en el conocimiento del tipo de ~ corriente y de la turbulencia resultantes de los diferen-tes impulsores, fluidos y recipientes y, además, de la figura de corriente de máxima conveniencia para el problema particular de mezclado que se tenga ,

Se consideran tres elementos esenciales que regulan el mezclado de fluidos en fase líquida : el recipiente, el lí quido y el impulsor. Los recipientes pueden ser de cual quier forma y tamaño, los más comúnes son tanques cilíndri coa (de eje vertical) con el fondo cdncavo, con deflecto ree (o con el impulsor exc6ntrico) y con una profundidad del líquido de aproximadamente uno a dos diámetros del tan **que,** 

No son convenientes loe tanques cuadrados y otros tipos que tengan ángulos, porque es difícil el movimiento del fluido en los rincones . Ordinariamente los impulsores tienen un tercio, aproximadamente, del diámetro del tanque ,

Es máe fácil el mezclado de líquidos de baja viscosidad y poca densidad . La turbulencia se extiende más rápidamen te en líquidos de baja viscosidad, y el mezclado se logra con menor gasto de energía que en líquidos de alta viscosi dad,

El impulsor causa el movimiento de los fluidos y, junta mente con la reacci6n de las paredes, engendra las principales líneas de flujo a trav6e del líquido ,

Sí se agita un líquido en un tanque sin deflectores mediante un agitador situado en el centro del tanque en la - direcci6n del eje del mismo (axial), habrá tendencia a que se forme un patrón de flujo de remolino, independientemente del tipo de impulsor que se use, como se muestra en la figura 1-2 ,

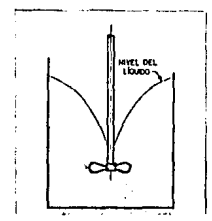

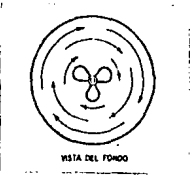

Figura 1-2. Modelo de corriente para impulsores de cualquier tipo, --Vista lateral tanque sin deflectores.

Se produce un v6rtice debido a la fuerza centrifuga que actúa sobre el líquido que gira . Debido al vórtice, hay límites para la velocidad de rotaci6n, puesto que, una vez que el remolino llega a el impulsor, se puede producir un arrastre importante de aire , Además, la rnaea del remolino en el tanque, unida al remolino profundo, puede llegar a crear una fuerza fluctuante que actúa sobre el eje del agi tador , Las velocidades verticales en un líquido con este tipo de agitación son bajas en relación con las velocida-des circunferenciales del mismo. Se pueden obtener velocidades más elevadas de circulación vertical al montar el im pulsar fuera del centro, como se ilustra en la figura 1-3.

Esta posición es orítica, puesto que una excentricidad excesiva, provocará remolinos erráticos y giros mayores, además de esfuerzos elevados sobre el eje del agitador ,

Los impulsores eon dispositivos importantes en el mezclado de líquidos, pero ellos no son loe dnicoe que determinan el movimiento del fluido , La configuraoi6n del tanque, la naturaleza del líquido, y el emplazamiento del impulsor, son justamente tan importantes como los accesorios del tanque y el diseño del impulsor en la determinación de una figura de fluio y estos factores deben tenerse en consideración para el buen mezclado.

Las reacciones químicas que dependen del movimiento de fluidos (mezclado) pueden ser reproducidas en mayor escala sólo si la misma forma de impulsor, recipiente y acceso -rios es usada para cada tamaño.

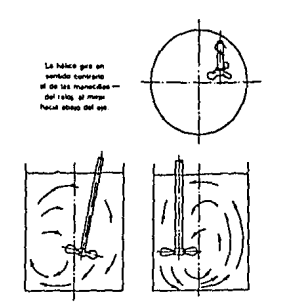

Pigura 1-3. Modelo de co rriente producido por un impulsor excéntrico de entrada superior.

### USO DE TRAZADORES EN EL ESTUDIO DE FLUJO DE FLUIDOS EN RECIPIENTES CERRADOS . (4.5.6)

En la práctica industrial loe reactores químicos, aeÍ como otros equipos de proceso, tienen desviaciones de el mo delo te6rico al cual tratan de ajustar eu comportamiento •

Las desviaciones pueden ser grandea-y ocasionarse por recirculaci6n del fluido, o formaci6n de zonas estancadas en el equipo; estas desviaciones disminuyen la eficiencia del equipo •

Cuando una corriente de material entra a un reactor agi tado con un tiempo espacial  $\Upsilon = \frac{V}{Q}$ , no todas las moléculas permanecerán este tiempo; algunas moléculas salen del reactor casi inmediatamente, mientras que otras permanecen dentro de el demasiado tiempo.

Para conocer la distribución de tiempos de residencia de el reactor agitado podemos usar el método de estímulo respuesta. Este m6todo consiste en estimular al sistema con una perturbación instantánea y estudiar la respuesta que presenta a este estímulo.

En nuestro trabajo el estimulo fué una inyección de tra zador en la corriente de fluido que entra al reactor en un tiempo  $t = 0$ , que corresponde a una señal en impulso. La respuesta que estudiamos *fu&* la concentraci6n de trazador en la salida del reactor con el tiempo . Si llamamos C(t) a la concentraci6n de trazador en la salida del reactor en el tiempo t, el número de moleculas que salen entre los -tiempos t y t+dt serd proporcional a  $C(t) \cdot dt$  . Entonces, el número total de moléculas para todos los tiempos, será:  $Q' = \int_{0}^{\infty} C(t)' dt$  (conocida como factor de normalización), -

por lo cual1

$$
P(t) = \frac{C(t) dt}{\int_{t}^{\infty} C(t) dt}
$$
 (1-1)

Donde P(t) dt ea la fracción de moléculas que sale del reactor en el intervalo t y t+dt, que corresponde a la fun ci6n E, la cual representa la distribuci6n de tiempos de residencia en el reactor •

Para calcular Q', se inyectó un volumen de trazador -igual al usado en las pruebas experimentales en el reactor (con la entrada y salida cerradas) y con el nivel de opera ci6n igual al usado en el sistema en eetado estacionario, se dejó un tiempo suficiente para que se homogenizára, se determinó la concentración que corresponde a la integral de O a  $\infty$  ; de esta manera se llevó a cabo la normalización.

La concentración normalizada de la corriente de salida del reactor en un tiempo t, representa la esperanza matemá tica de que un elemento de trazador tenga ese tiempo de -permanencia en el reactor, esta esperanza se llama B, la cual viene a ser la distribución de tiempos de residencia del fluido, por lo cual :

 $\int_{a}^{a} P(t) dt = \int_{a}^{a} dt = 1$  (1-2) Si se mide el tiempo en función del tiempo espacial  $\tau$ , se obtiene el parámetro adimensional :

$$
\theta = \frac{t}{\hat{\tau}} \tag{1-3}
$$

Podemos definir Ee de la manera siguiente :

 $E\bullet \theta = E t$  $(1-4)$  8

Combinando la ecuación anterior con la ecuación (1-3) obtenemoe 1

$$
E\bullet = E\stackrel{\sim}{\sim} (1-5) \quad .
$$

Definiendo la concentración promedio ( $\bar{c}$ ) como :

$$
\vec{C} = \frac{M}{V} \qquad (1-6)
$$

y le contidad de trazador contenido en la inyecoi6n, de la manera eiguiente

$$
M = Q \int_0^{\infty} C dt
$$
 (1-7)

 $y$  de las ecuaciones  $(1-1)$ , $(1-2)$ , $(1-3)$  obtenemos  $i$ 

$$
E_{\Theta} = \frac{C}{\widehat{C}} \qquad (1-8)
$$

Cuando la corriente de fluido que entra a un reactor no contiene trazador alguno, y se le impone una señal trazado ra en escalón, de concentración Co en-la corriente de flui do que entra al reactor, se denomina curva Fe a la curva representativa de la concentraci6n del trazador a la salida del·racipiente ( midiendo esta concentración a la salida,en funci6n de su concentraci6n a la entrada,C/Co) frente al tiempo adimensional  $\bullet$ .

Esta curva es siempre ascendente desde O hasta l (como se puede ver en la figura 1-4) •

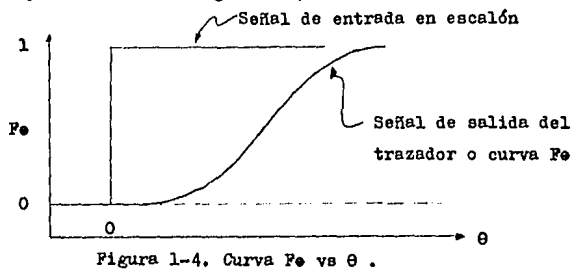

Para relacionar Fe com Ee, consideremos un fluido blanco que circula a través de un recipiente (flujo estacionario)  $y$  en el instante  $t = 0$ , se introduce un fluido rojo en vez del fluido blanco, La curva **Pe** representa el aumento de la concentraoi6n del fluido rojo en la corriente de salida , Para cualquier instante t > 0 el fluido rojo de la corriente de salida tiene una edad inferior a t. En consecuencia tenemos :

> $\mathbf{I}$ Pracción del fluido  $\begin{bmatrix} P \end{bmatrix}$  [Pracción de la co- $\begin{bmatrix} 1 & 0 \\ 1 & 1 \end{bmatrix}$ rojo en la corriente $\vert$   $_{-}\vert$  rriente de salida de salida  $\begin{vmatrix} 1 & 1 \\ 0 & 0 \end{vmatrix}$  con edad inferior . a **t**

el primer término es simplemente el valor de Pe, mientras que el segundo viene dado por la ecuación :

 $\int_{0}^{\theta}$  Eo d $\theta$  (1-9)

por consiguiente, tenemos que, para cualquier  $\theta$  :

 $P\bullet = \int^{\theta} E\bullet d\theta$  $(1-10)$ Para el modelo teórico de mezcla completa tenemos :

> $E_{\theta}$  teo = exp (-0) (1-11) **Fe** teo  $=\int_{0}^{\theta} \exp(-\theta) d\theta$

 $P\bullet$  teo = 1 - exp  $(-\theta)$  (1-12)

Cuando experimentalmente se obtiene Ee, el valor acumulado  $\sum_{i=1}^{\infty}$  Ee  $\Delta\theta$  puede considerarse que es, aproximadamente, el valor de Fe.

### lNTERPRETAOION DE LA INFORMAOION OBTENIDA DE UN TRAZADOR (9,10)

El tipo de curva experimental que se obtiene usando la técnica de trazadores, depende de la agitación y el mezcla do que se llevan a cabo dentro del reactor empleado •

Interpretando la información proporcionada por el traza dor, es posible concluir si alguno de los siguientes fen6 menos ocurre en el reactor empleado 1

a) By-Passing (Circuito corto): Es el fenómeno que se presenta entre la entrada al reactor y la salida, cuando • se encuentran muy cerca una de la otra. En la curva Ee ve 0, de la figura 1-4, el primer pico indica la cantidad de trazador que sale inmediatamente depues de que entró al  $$ sistema, como consecuencia del circuito corto; el resto es el remanente de material que sale en fUnoidn del tiempo ,

b) Voldmenee Muertos: Pueden existir por estancamiento del fluido en ciertas zonas del reactor cercanas a los bor des o esquinas del mismo, o por el uso de equipo auxiliar dentro del reactor que impide una buena agitación en algunas partes del mismo (vgr: equipo de transferencia de ca-lor). La figura 1-5 muestra una señal que se retrasa en el tiempo debido a zonas estancadas, Cabe aclarar que el drea bajo ambas curvas (la ideal y la del volumen muerto) es la **miema** •

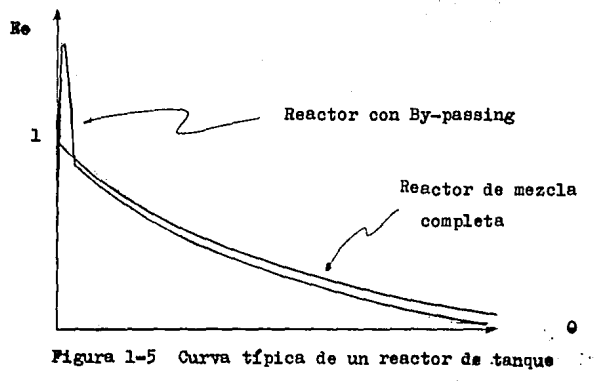

con By-Paeeing •

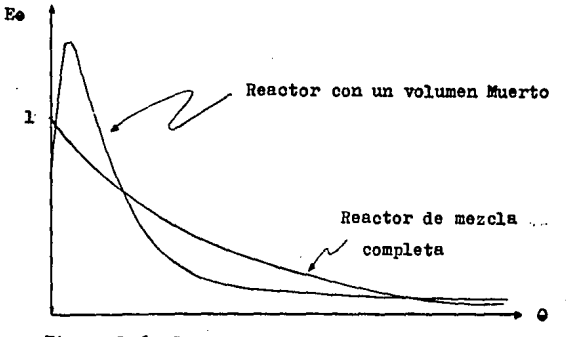

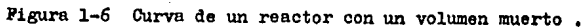

CARACTERISTICAS BASICAS QUE DEBE TENER UN TRAZADOR ,

1.- El trazador debe ser soluble en el fluido a investi ~r.

2,- El trazador debe tener propiedades físicas aimila~ res al fluido a investigar.

3.- El trazador debe ser detectable en pequeñas concentraciones, de tal manera que, al introducirlo al sistema no altere el patr6n de flujo principal •

4.- La concentraoi6n del trazador debe ser medible en forma fácil •

5.- El trazador no debe adsorberse sobre las superficies, ni reaccionar con ellas •

6.- La formq del estímulo no debe alterarse antes de ea trar al reactor, o al salir de  $\epsilon$ l.

#### CAPITULO II

#### PARTE EXPERIMENTAL

#### DESCRIPCION DEL ROUIPO EMPLEADO .

El reactor usado en este trabajo fu& un tanque cilíndrico de lámina galvanizada de 0.125 cm de espesor. Tiene 42 cm de sección recta, y el fondo es un casquete esférico ... de 2 cm de profundidad •

El reactor tiene un diámetro interno de 34.8 cm. esta provisto de una boquilla de alimentación (se le llamó entrada 2) situada a 29 cm deede el fondo del tanque y distanta circunferencialmente 45º de el punto de cruoe de une línea recta imaginaria que corta por el centro la eecci6n oircular del cilíndre (ver figura 2-1) . Además, cuenta con 7 boquillas de salida numeradas del 1 al 7 de arriba haoia abajo (de las cuales en este trabajo sólo se utilizaron la 4 y la 7 ), La boquilla 4 está situada a 18 cm desde el fondo del tanque, y la boquilla 7 a 3 cm también desde el fondo del tanque. Estas boquillas están separadas circunferencialmente  $135^{\circ}$  de la boquilla de alimentación 2.

Lae boquillas de entrada y salida tienen un diámetro ta terno de 7 mm y una longitud de 5.08 cm ,

Para nuestro estudio, se le adaptó a este tanque, en la parte superior, un anillo metálico (que dentro de el contie ne una cruz, con una perforacidn en cada una de lae ramas de la cruz y otra en el centro de la misma ) con el objeto de fijar exactamente la poeicidn dei agitador (colocándolo dentro de estas perforaciones) en ceda una de lee oorridas, ver figura 2-1 •

Se utiliz6 un motor para agitador marca Osframo de 115

voltios, 70 watts y 60 herts, al cual se le adaptó un agitador de aspa plana, la cual tiene un didmetro de 7.6 cm y una altura de 2,7 cm •

El volumen real del tanque es de 40 litros, pero nues+tro volumen de operaci6n fu6 de 35,5 litros. Para mantener este volumen de operaci6n constante, se us6 un tanque de alimentaci6n que se encontraba por encima del reactor (2,3 metros) y que siempre mantuv6 un nivel constante mediante un rebosadero. Ademas, el reactor tiene un indicador de ni vel en el cual continuamente se verific6 6ete ,

El tanque se coloc6 sobre una baee circular que permitió sostenerlo y mantenerlo nivelado,

El fluido de trabajo usado fué el agua, la sustancia  $$ usada como trazador fué el colorante rojo uva. Para medir la concentraci6n de las mueetras (enrabsorbancia) se ue6 un espectrofotometro modelo Spectronic 20 marca Bausch and Lomb.

15

FIGURA 2-1 , Vista superior del reactor empleado ,

La figura siguiente muestra las diferentes posiciones (numeraci6n) en que se situ6 el agitador en el reactor ; tambien muestra la separación circunferencial entre las bo quillas de entrada y salida ,

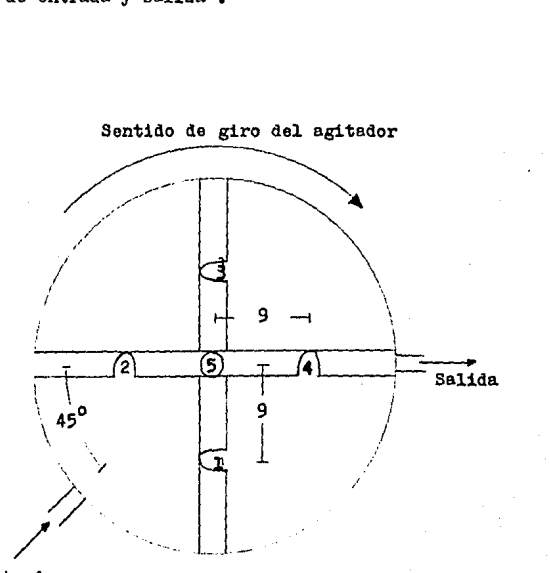

Entrada

#### ACOTACION: cm

FIGURA 2-2. Esquema del reactor empleado.

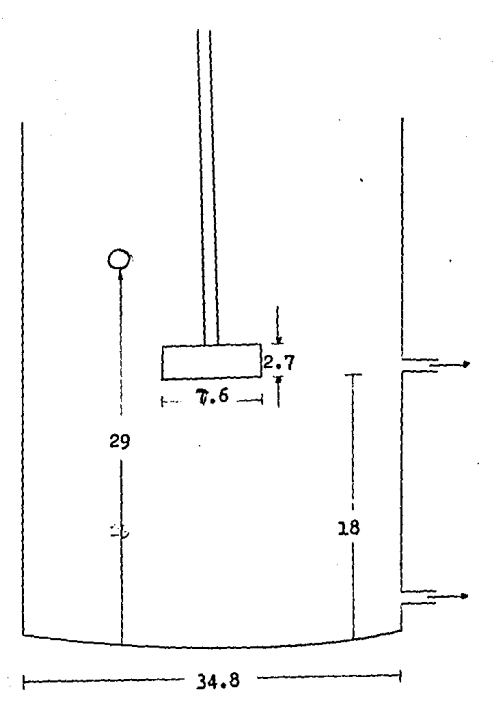

ACOTACION : cm

#### DESCRIPCION DE LAS PRUEBAS REALIZADAS •

Se realizaron 10 pruebas experimentales, cada una de -ellas por duplicado

Los parámetros que se mantuvieron constantes en todas las pruebas son :

l- La posicÍ6n de entrada de fluido al reactor •

2- La velocidad de agitación.

3- El volumen de soluci6n trazadora inyectada

4- El nivel de operaci6n del líquido •

Los parámetros que se mantuvieron constantes en cadb prueba, pero que variaron de una prueba a otra son :

l- La poaici6n de salida de fluido del reactor ,

2- La posioi6n del agitador dentro del reactor

La variable que se manejó fué la posición del agitador en cada prueba experimental. Se situó el agitador en 4 po siciones fuera del centro del reactor, pero todas ellas -con la misma excentricidad (posición 1.2.3.4) y también se probó una posición central comparativa (posición 5). Es- $$ tas posiciones se pueden ver en la figura 2-l •

Las 10 pruebas realizadas se pueden describir de la for ma siguiente 1

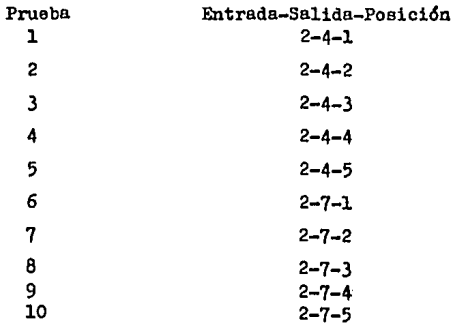

Las condiciones de operación fueron las siguientes :

 $V_{1iq} = 35.5$  litros  $Q = 1.48$  litros/min  $\Upsilon$  = 23.99 min Velocidad de agitaci6n = 240 RPM

DESCRIPCION DE LA TECNICA EMPLEADA

La técnica empleada para la obtención de los datos expe rimentales fué la siguiente :

1- Se escoge la posición deseada y se coloca el agita-**dor** •

2- Se escogen las bocas de entrada y salida, y se conec ta la manguera que proviene del tinaco de alimentación y la manguera de descarga respectivamente ,

3- Se llena el-tinaco de alimentaci6n y el reactor hasta su nivel de operación.

4- Se enciende el agitador y se procede a establecer el estado estacionario en el reactor de la manera siguiente : se regula la boquilla de salida del reactor y la boquilla de entrada del mismo, hasta mantener el nivel de operaoi6n **constAnte** ,

5- Se preparan suficientes tubos de ensayo para recolec tar las muestras ,

6- Se inyectan 30 ml de una solución de colorante rojo uva en agua, mediante una jeringa hipodérmica, en la man- guara conectada a la boquilla de entrada al reactor, En el instante de la inyecci6n se pone en marcha un cron6metro y se toma la primera muestra

7- Se toman 11 muestras más,especiadas 5 segundos 8- Se toman 8 muestras espaciadas 10 segundos ,

9- Se toman 10 muestras ceda 20 segundos

10- Se toman 10 muestras ceda 30 segundos

11- Se toman 10 muestras cada 1 minuto •

12- Se toman 10 muestras cada 2 minutos

13- Se toman 10 muestree cada 3 minutos

14- Se siguen tomando muestras espaciadas 5 minutos has te que no se detecte trazador en las muestras ,

15- Se calibre el fotocolorímetro y se procede a hacer las lecturas de concentraci6n (ebaorbancie) de trazador en las muestres, que despuea se estudiarán

15- Al terminar cada corrida se debe lavar el tanque con bastante agua para que esté completamente limpio pa re la siguiente prueba ,

17- Ceda prueba se hace por duplicado ,

\* 33 gramos de colorante aforados a l litro .

#### CAPITULO III

#### RESULTADOS OBTENIDOS

Los valores de abeorbancia obtenidos en las dos réplicas de cada corrida experimental se promediaron para utilizarlos en los cálculos de Ee experimental (ver apéndice II).

te: El tiempo espacial del sistema utilizado fué el siguien

 $V_{110} = 35.5$  litros  $\begin{bmatrix} 1 \\ 2 \end{bmatrix}$  = 110/0 = 35.5/1.48 = 23.99 min Q=.l,48 litros/min

Se construyeron 10 tablas de resultados las cuales contienen los siguientes valores: En la parte superior de cada tabla se indica la posici6n de la boquilla de entrada, de la boquilla de salida, 'Y' 1a.¡iosió161i **del** agitador, en el orden menoionado (entrada-salida-posición).

En la primera columna de cada tabla se indica el número de muestra, en la segunda columna se lista el parámetro adimensional "Teta", enseguida se lista la absorbancia pro medio, después la Ee experimental, enseguida la Ee te6rica y por \Ú.timo se lista la diferencia entre las funciones de distribución acumulada de *E*e teórica y *E*e experimental (De xp),

En la columna 6 de cada tabla se indica con un asterisco (\*) cual es el mayor valor de "Dexp" obtenido.

Los datos de "Teta" y Ee experimental contenidos en las tablas 3-1 a 3-10 son utilizados pare obtener las gráficas 3-l a 3-10 en cada caso correspondiente,

Para una explicaci6n más detallada de los resultados mostrados dirigirse al apéndice II.

### Resultados de la corrida  $# 1$

# Tabla  $3 - 1$ <br>(  $2 - 4 - 1$  )

 $\sim$   $\sim$ 

 $\label{eq:2} \frac{\partial \mathcal{L}^2}{\partial \mathcal{L}^2} \sum_{\mathbf{k} \in \mathcal{L}} \left( \mathcal{L}^2_{\mathbf{k} \times \mathbf{k} \times \mathbf{k} \times \mathbf{k} \times \mathbf{k} \times \mathbf{k} \times \mathbf{k} \times \mathbf{k} \times \mathbf{k} \times \mathbf{k} \times \mathbf{k} \times \mathbf{k} \times \mathbf{k} \right)$ 

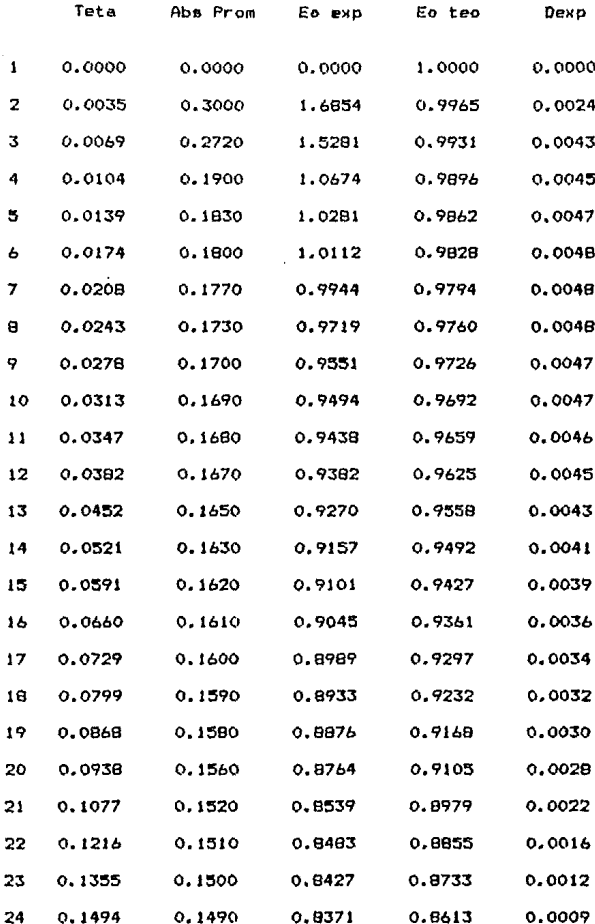

### Tabla 3 - 1 (Continuacion)

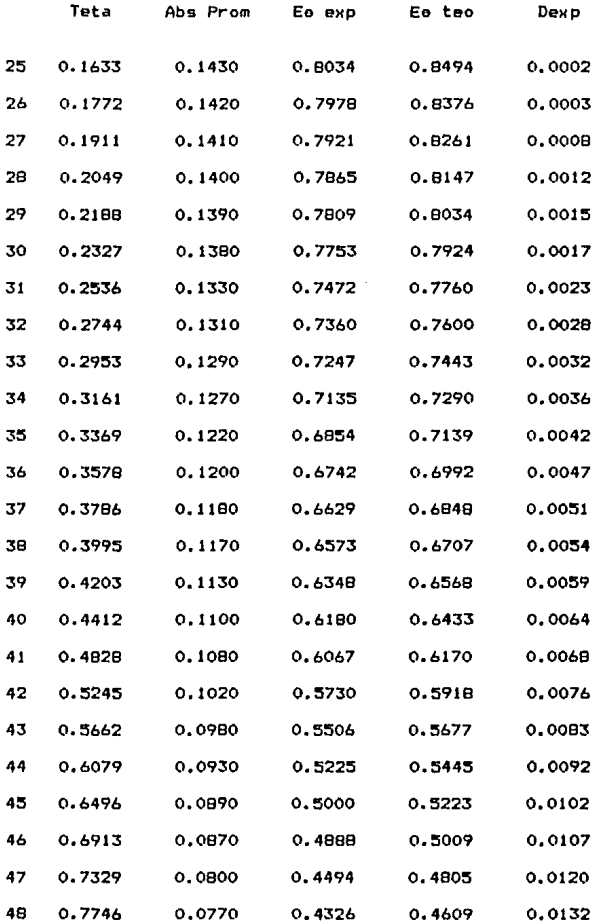

### Tabla  $3 - 1$  (Continuacion)

n an Ainm an Aonaichte.<br>T

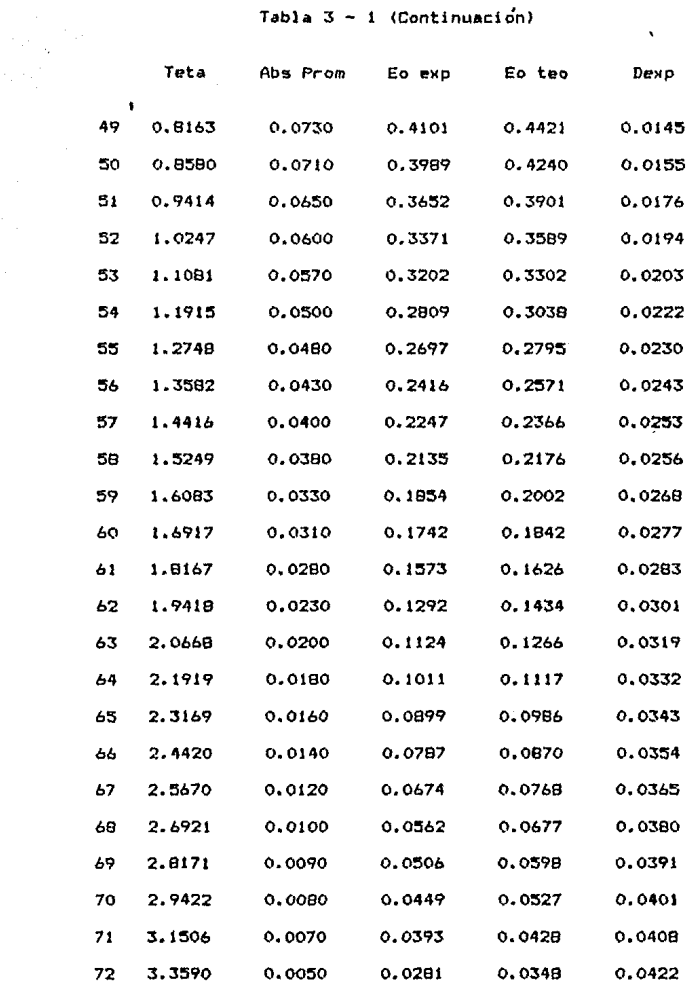

 $\sqrt{2}$ 

### Tabla 3 - 1 (Continuación)

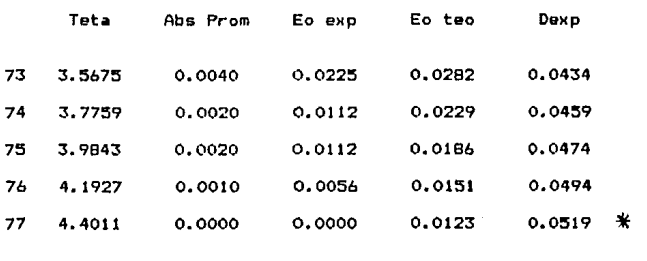

El área bajo la curva Ee exp va 0 fud 1 Pe **exp** = 0.9132 El área bajo la curva Ee teo vs 0 fué : Fe teo =  $0.9877$ Las tablas de resultados 3-2 a 3-10 ee encuentran en el apéndice III.

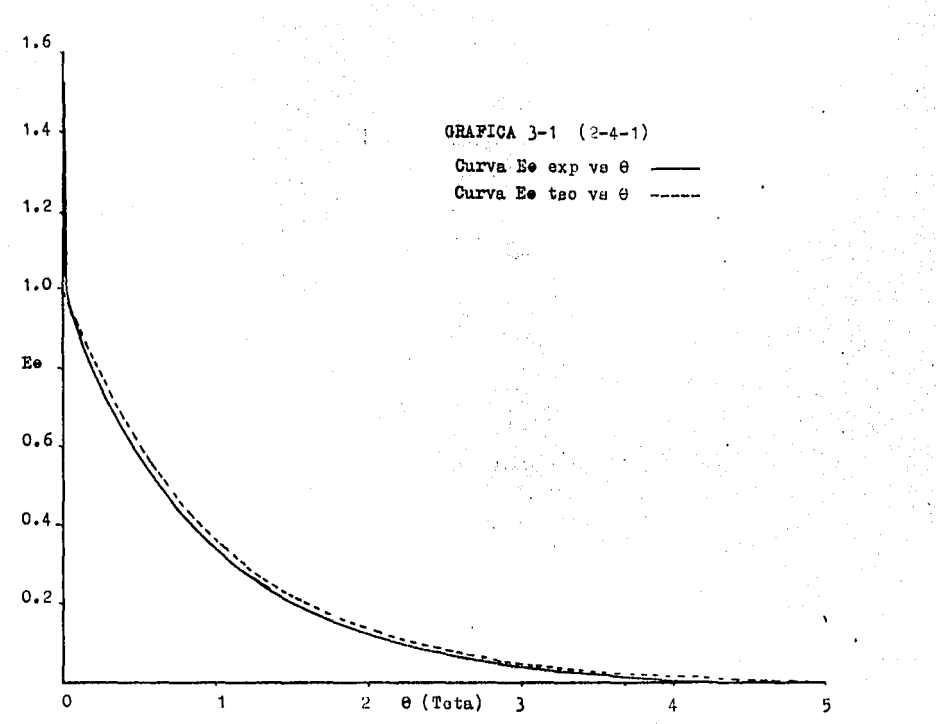

x

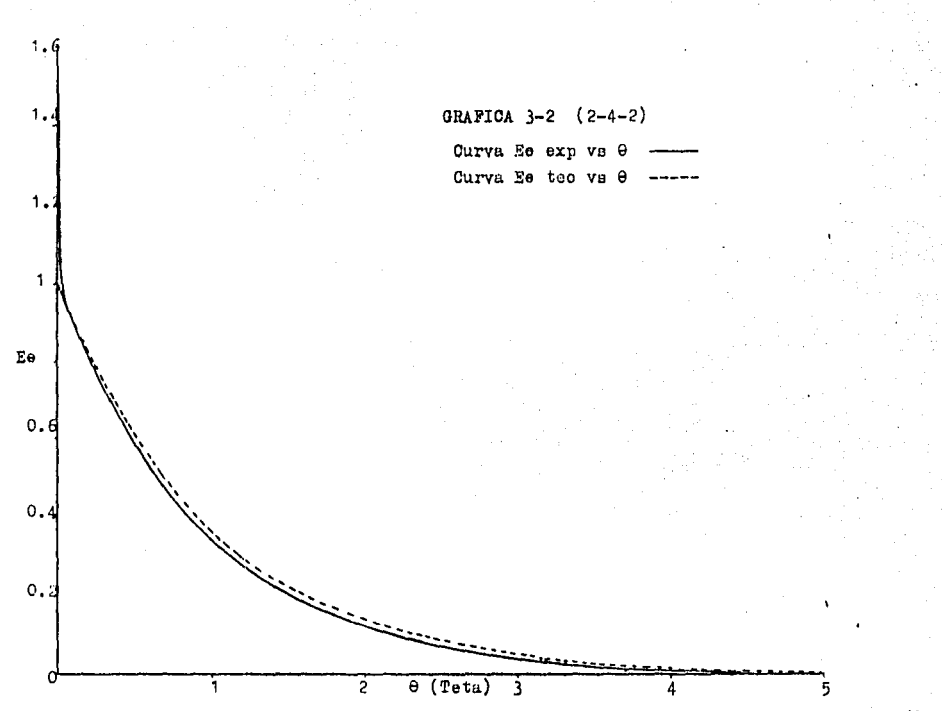

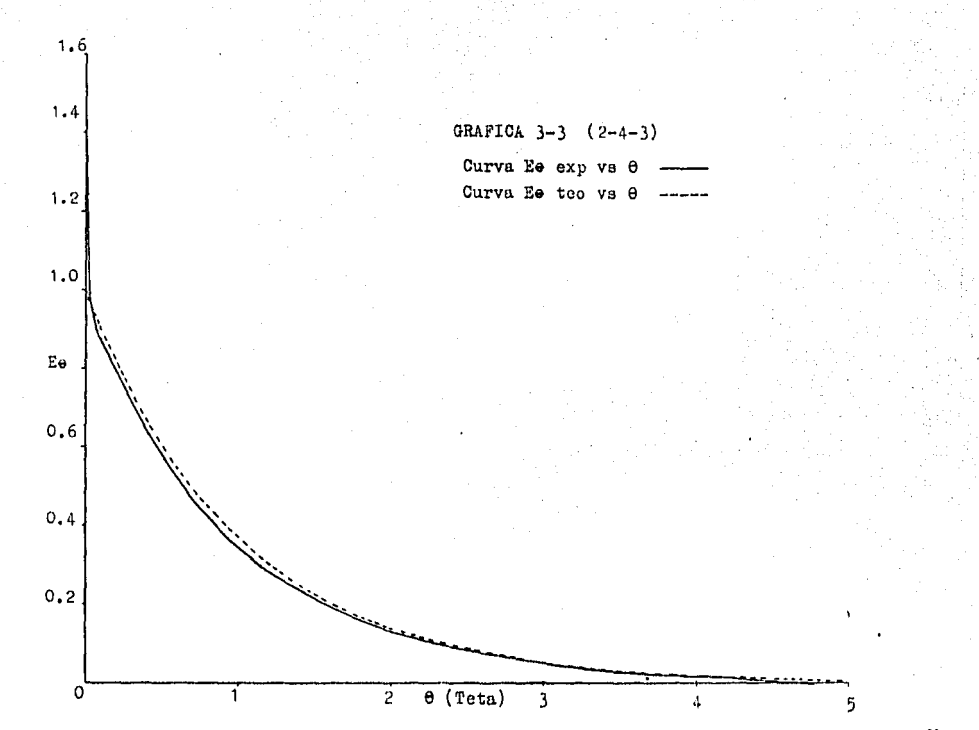

S.

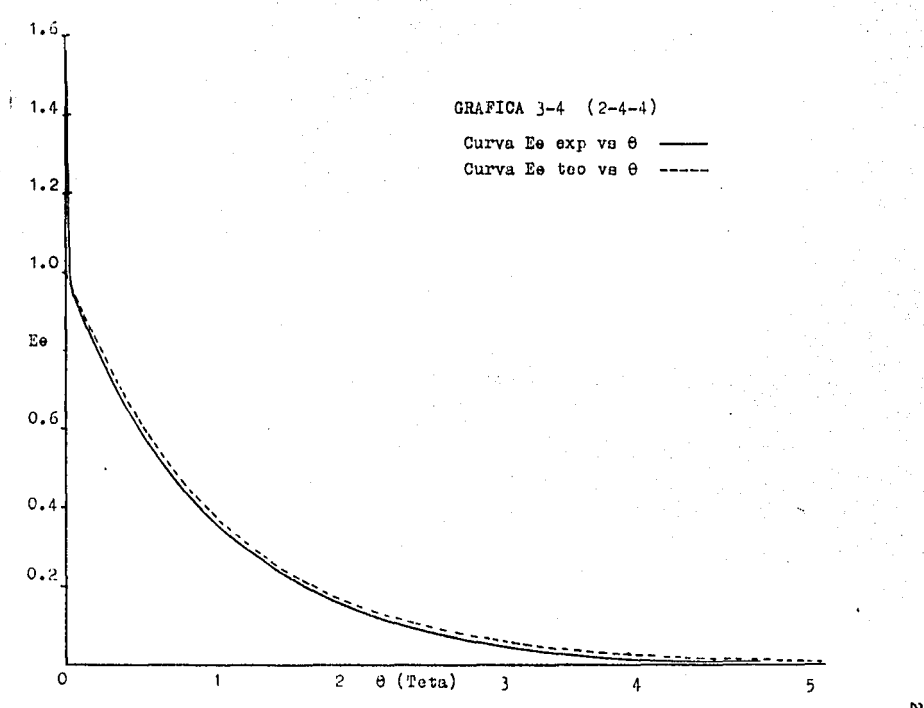

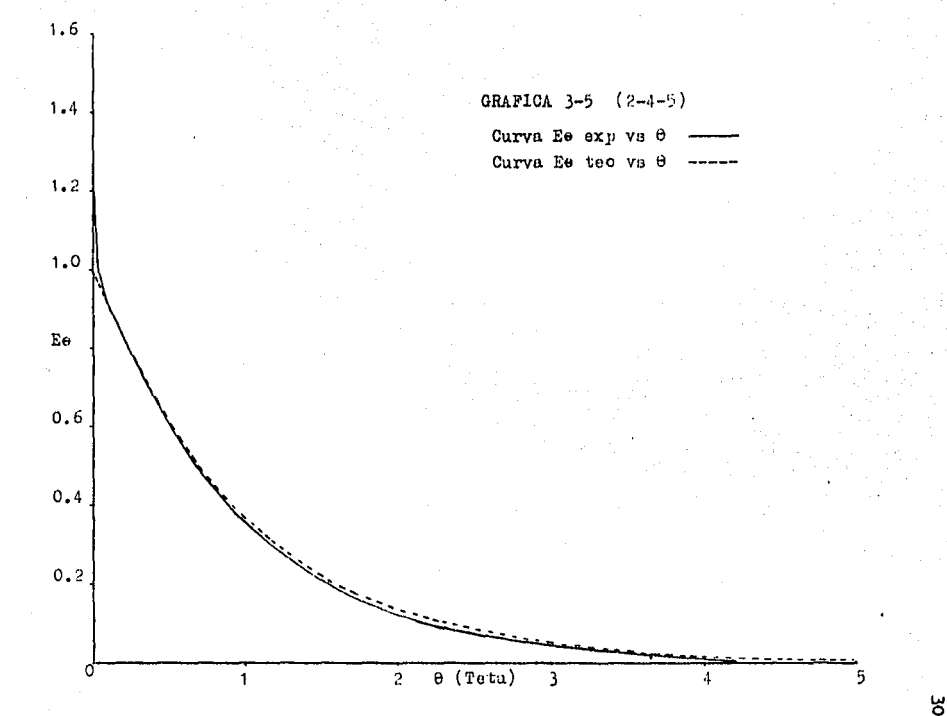

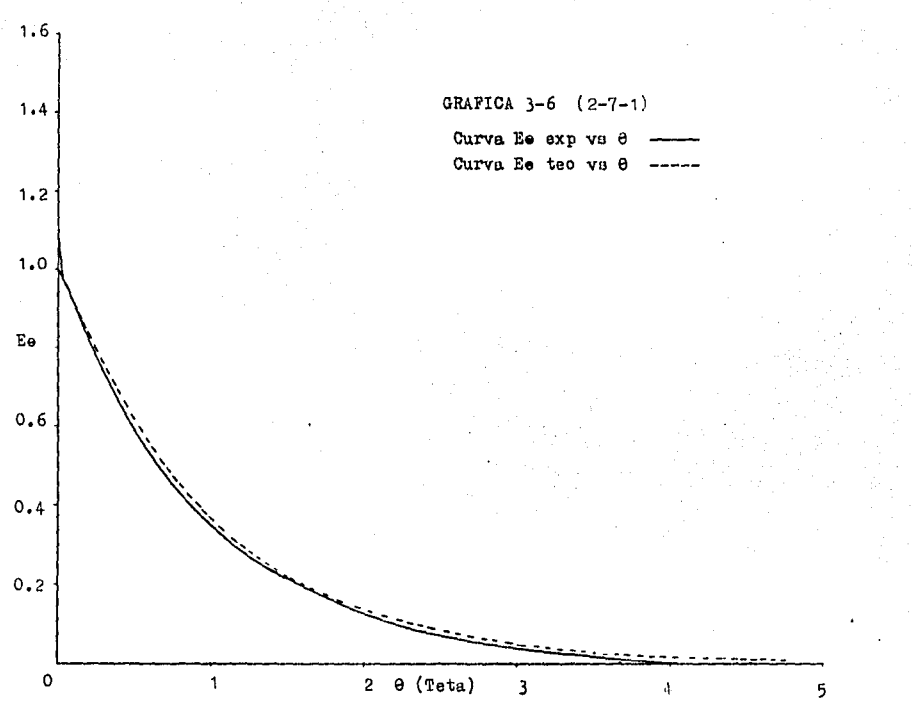

님

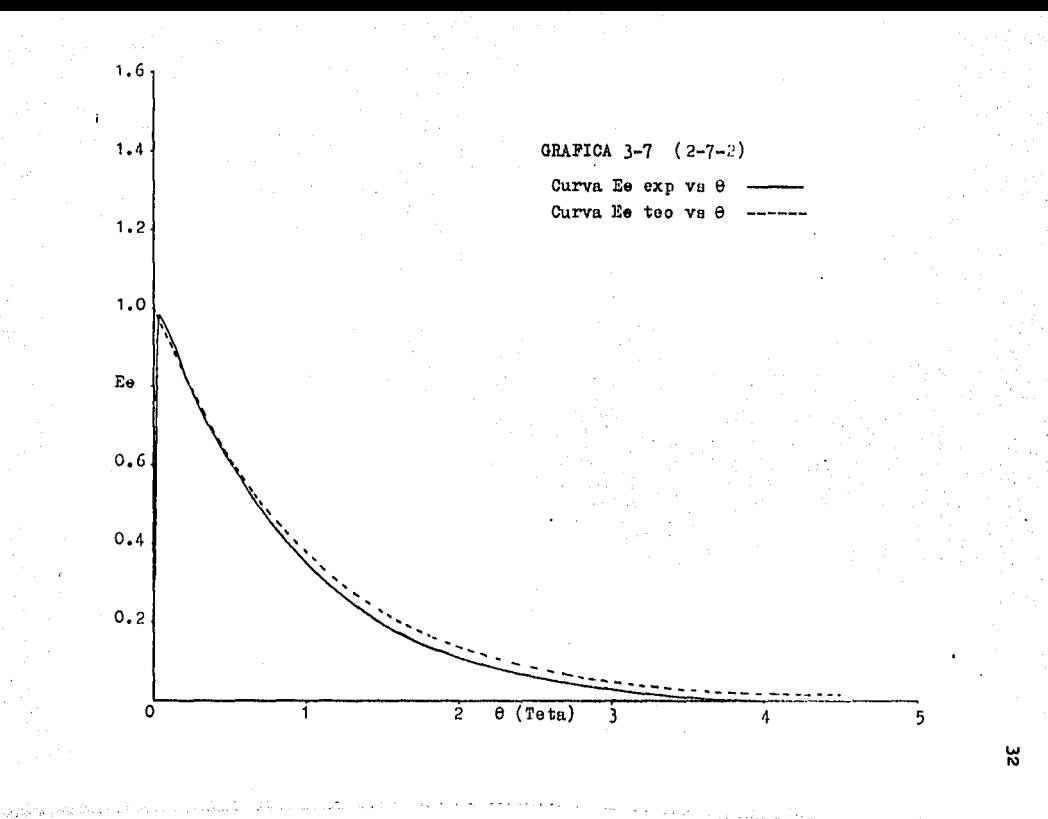

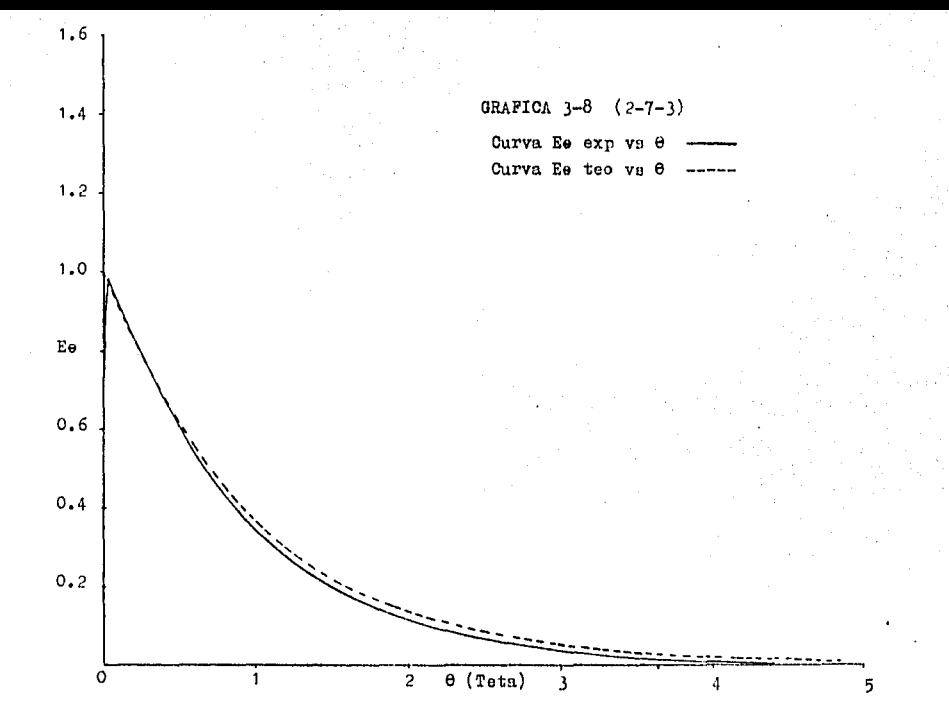

向市

یا
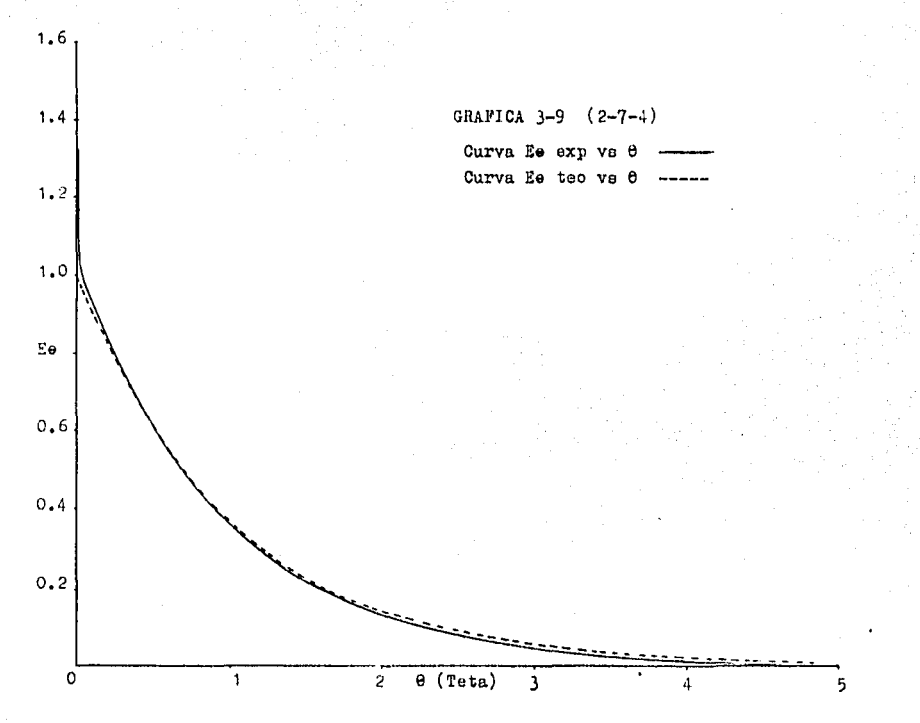

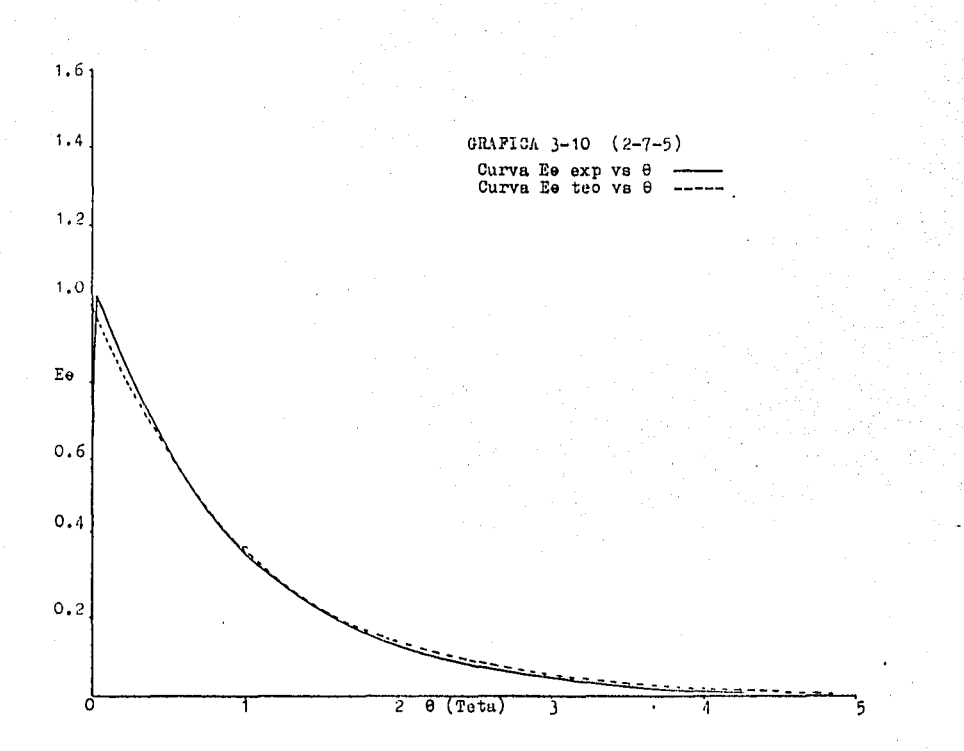

눈

#### CAPITULO IV

#### DISCUSION DE RESULTADOS

Al analizar los resultados obtenidos podemos decir lo siguiente :

l- La tabla 4-1 nos muestra una síntesis de los resulta dos obtenidos al aplicar la prueba de Kolmogorov a la distribuci6n de tiempos de residencia obtenida en ceda una de nuestras pruebas, comparadas con la del modelo te6rico de mezcla completa ,

Podemos observar que en todas las pruebes el velor de Dexp es menor que el valor de D crítico que se enouentra en las tablas, por tanto, no se rechaza la hip6teeie nula de igualdad entre la dietribuci6n de tiempos de residencia experimental y la teórica o sea que no hay diferencia significativa entre ambos modelos (a un $\alpha = 5%$ ) para todas las pruebas realizadas

2- La tabla 4-2 nos muestra una síntesis de los resulta dos obtenidos al aplicar la prueba de Wald-Wolfowitz a la dietribuci6n de tiempos de residencia obtenida en cada una de nuestras pruebas, comparada con la del modelo te6rico de mezcla completa ,

Podemos observar que en todas las pruebas el velor de Zc no esta dentro del intervalo de  $-2<sub>x</sub>$  a  $+2<sub>x</sub>$  que se encuen tra en las tablas, por tanto, se rechaza la hip6tesie nula de que las diferencias entre la distribución de tiempos de residencia experimental y te6rica sean debidas al azar o sea que hay diferencia significativa entre ambos modelos (a un c1.~5~) pare todas las pruebas realizadas,

3- De acuerdo a los resultados arrojados por los dos -tratamientos estadísticos y analizando las figuras 3-l e

3-10, se puede decir que el modelo experimental empleado se ajusta al modelo te6rico de mezcla completa, aún cuando se observa una tendencia a la no idealidad.

4- Al comparar las figuras 3-1 a 3-10, entre pares de pruebas correspondientes, por ejemplo: la prueba (2-4-1) con la prueba (2-7-1), se puede observar que la prueba que us6 la salida 4 tiende a alejarse más del modelo te6rico que la prueba que us6 la salida 7 (ver en la figura 3-l el pico de salida más alto que en la figura 3-6). Esto es muy probable que se deba a que en las pruebas que usaron la sa lida 4, las paletas del agitador quedan situadas frente a ésta salida; por lo cual, al entrar la sustancia trazadora al sistema antes de homogenizarse dentro del tanque, ocu-rre el fenómeno de By-Passing, como se puede observar en las figuras 3-1 a 3-5 , Se observa lo anterior tambieh, al comparar los demás pares de pruebas correspondientes ,

5- En las pruebas realizadas con el agitador colocado en posición excéntrica, se observó una turbulencia un tanto diferente a la observada cuando el agitador se coloc6 en el eje central, *Con* el agitador en posici6n excántrica, no se observó el típico vórtice que se observa cuando el agitador eatá colocado en el eje central, en cambio se observó una turbulencia ("borboteo") en la superficie del lí quido cercana al eje del agitador; ésto lo interpretamos como un mayor movimiento vertical del líquido dentro del tanque, lo cual foment6 una buena agitaci6n ,

#### Tabla  $4 - 1$

#### CUADRO COMFARATIVO DE RESULTADOS

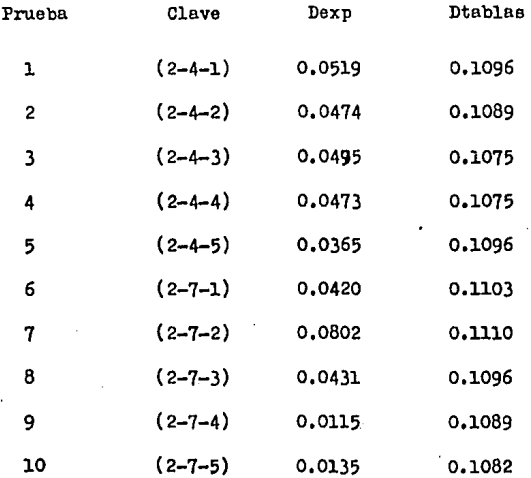

Los valores de Dtablas son para  $\sim$  5  $\rlap{\hspace{0.2em}/}$  (ver apéndice I). Loe valoree de Dexp provienen de las tablas 3-1 a 3-10 , Tabla  $4 - 2$ 

CUADRO COMPARATIVO DB RESULTADOS

(PRUEBA DE WALD - WOLFOWITZ)

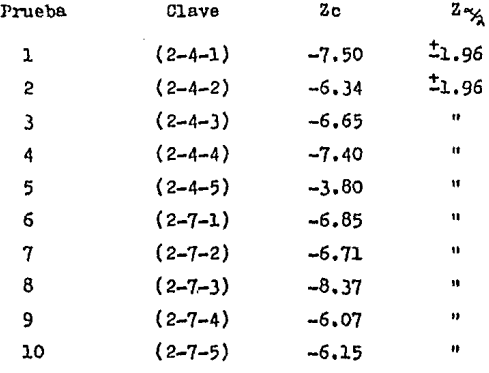

Loa valores de Z  $_{\frac{\alpha}{2}}$ son para  $\alpha$  = 5% (tablas estadísticas).

#### CONCLUSIONES

Con este trabajo alcanzamos el objetivo que nos habíamos fijado, que fué el de analizar la influencia de la excentricidad del agitador en la distribución de tiempos de residencia en un reactor de mezcla completa, mediante el ueo de un trazador inerte.

A partir del análieie de loe reeultadoe obtenidos ee concluye:

l.- Al comparar estadísticamente el modelo teórico de mezcla completa con el modelo experimental empleado, mediante la prueba de Kolmogorov, se acepta la hipótesis de que ambos modelos eon eetedíeticamente iguales para todae las pruebas realizadas, usando un $\alpha$ =5%. Por lo anterior podemos afirmar que no hay influencia de la excentricidad del agitador en la distribución de tiempos de residencia del reactor de mezcla completa empleado; para las condiciones de operación probadas,

2,- Analizando loa reeultadoa arrojados por la prueba de Wald-Wolfowitz y las figuras 3-1 a 3-10, se concluye que el modelo experimental empleado muestra una tendencia a alejarse de la idealidad, en las condiciones de operación probadas.

3.- En general, para laB dos bocas de aalida uendne en las pruebas, se observa una similitud mayor al modelo teó rico de mezcla completa en las pruebas que tuvieron la sa lida 7. En las muestras con la salida 4 se observa una  $$ tendencia al "by-paesing" •

4.- Vieualmente se observa mayor diferencia entre el par de pruebas que se diferencian sólo por la diferente po sici6n de la boca de salida, que entre aquellas que tienen diferente posici6n del agitador, pero mantienen igual la salida del fluido ,

#### APENDICE I

#### METODOS ESTADISTICOS (7,8)

En este trabajo se usaron dos pruebas estadísticas que son las siguientes:

1- PRUEBA DEL RANGO DE CONFIABILIDAD DE LAS MEDIAS.

Esta prueba ee us6 para saber si todos los valores de concentraci6n promedio obtenidos experimentalmente son estadísticamente iguales ,

Esta prueba consiste en que en cada experimento se toma un número n de muestras y se determina le media **(i)** de cada experimento  $(\vec{x} = \frac{1}{n}) \sum_{i=1}^{n} x_i$ ) . Enseguida se calcula el pr<u>o</u> medio de promedios  $(\vec{\vec{x}})$  a partir de las k medias obtenidas anteriormente  $(\vec{\bar{x}} = 1/k \sum_{i=1}^{n} \vec{x}_i)$ .

Los límites de confiabilidad para la media sarán **loa**  siguientes: LSC =  $\bar{\vec{x}}$  + A,  $\vec{R}$ LIC =  $\vec{x}$  - A.R.

Donde: LSC = Límite superior de confiabilidad.

LIC = LÍmite inferior de confiabilidad ,

- $\bar{R}$  = Promedio de los rangos de cada experimento ( $\overline{R} = 1/k \Sigma R$ ).
- R = Rango en cada experimento (Mayor valor de x menos menor valor de x)
- $A = 3/(d_A \Omega)$  para cada n empleado (Tablas estadísticas) ,

Todo lo anterior bajo la suposici6n de que todas las me didas constituyen una muestra de una población normal.

#### EIEMPLO DE LA APLICACION DE LA PRUEBA

DEL RANGO DE CONFIABILIDAD DE LAS MEDIAS

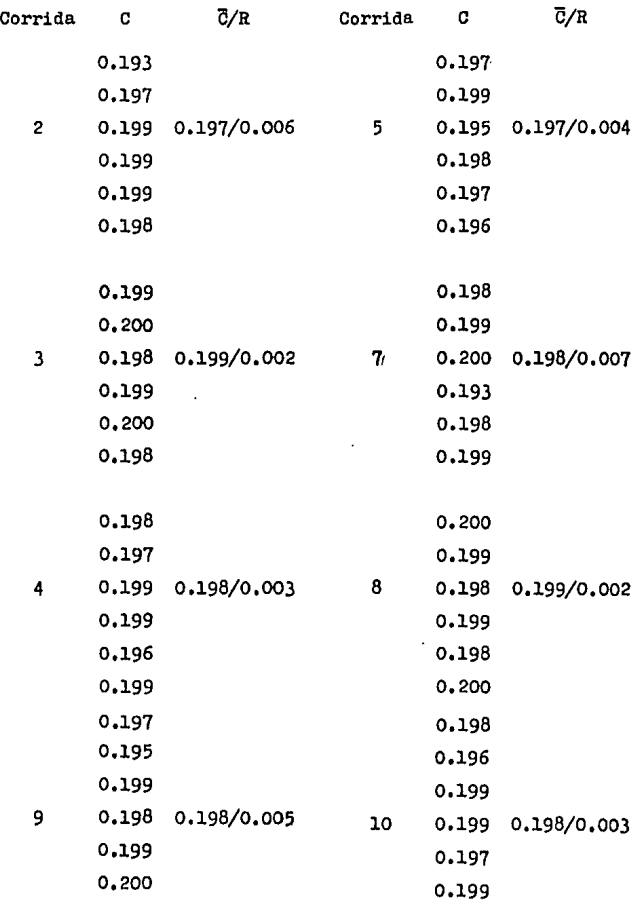

EJEMPLO DE LA APLICACION DE LA PRUEBA DEL RANGO DE CONFIABILIDAD DE LAS MEDIAS. (Continuación)

Usando las formulas descritas anteriormente tenemos:

 $\frac{1}{x}$  = 1.584 / 8 = 0.198  $\overline{R}$  = 0.032 / 8 = 0.004

Para n = 6  $A_4$ = 0.483 (De tables éstàdisticas).

 $LSC = 0.198 + 0.483$  (0.004) = 0.200

LIC =  $0.198 - 0.483$  (0.004) = 0.196

 $LSC = 0.200$  $MC = 0.196$ 

Como se puede observar todos los valores de concentración promedio (c) obtenidos experimentalmente (ver Nota) esta dentro de los límites de confiabilidad.

NOTA: La concentración promedio (c) en las corridas l y 6 fué de 0.178  $(\frac{1}{2})$ , diferente a la de las cormidas 2 a 10, esto se debió a que en las corridas 1 y 6 se usó agua que provenía de una fuente diferente a la empion pleada en las demás corridas.

2- PRUEBA DE KOLMOGOROV - SMIRNOFF PARA FUNCIONES DE DISTRIBUCION (10,6) ,

Esta prueba ae ua6 para probar la hip6teaia de que la función  $F(x)$  es la función de distribución de una pobla--ci6n cuya variable ea continua ,

En nuestro trabajo usemos esta prueba para contrastar lea hip6teais aiguientee 1

Hipótesis nula : Fe exp = Fe teo

Hipótesis alternativa : Fe exp = Fe teo

te : Para rechazar o no la hipótesis nula, se hace lo siguien

a) Calcular loe valorea de la funci6n de dietribuci6n acumulada experimental (F(Ee exp) o sea Fe exp) con la  $--$ ecuación :

Fe  $\exp = F(E_0 \exp) = \sum E_0 \exp \Delta \theta$ 

Para ceda uno de los valores de  $\theta$  y Ee exp, se usó el valor de Ee mostrado en las tablas 3-1 a 3-10, y no un pro medio de Be o algun otro ,

b) Calcular loe valoree de la funci6n de dietribuoi6n acumulada te6rioa (F(Ee teo) o sea Fe teo) con la eouaoi6n

Fe teo =  $P(Ee + eo) = \int_{\cos}^{\theta} \text{d}\theta = \int_{\cos}^{\theta} \text{exp}(-\theta) \text{d}\theta = 1 - \exp(-\theta)$ para todos los valores de 0 y Eo teo.

c) Determinar la deeviac16n máxima entre la Fe teo y la Fe exp •

D max =  $\vert$  Fe teo - Fe exp  $\vert$ 

d) Escoger un nivel de significancia  $\propto$  (5%.1% o algún valor eeme jante ) ,

e) Buscar en tablas estadísticas el valor máximo permisible "D" (D tablea) para el tamafio de muestra usado y el

nivel de significancia escogido.

f) Comparar "D max" con "D tablas", y si "D max" > "D ta blas" rechazar la hipótesis nula, en caso de que "D max" < "D tablas" no se rechaza la hipótesis nula.

3- PRUEBA DE RACHAS DE WALD-WOLFOWITZ.

La suposición más común al analizar un conjunto de datos es que las observaciones son une muestra aleatoria de una población dada. La prueba que se presentará a continuaci6n proporciona un método para decidir si esta suposici6n es adecuada ,

En esta prueba se le denomina "racha" a una sucesión de observaciones bordeada a ambos lados por observaciones de otro tipo ,

En esta prueba se usa el número de rochas (T) como una medida de la aleatoreidad de la muestra . Los datos serán una serie de observaciones tonadas en orden de ocurrencia.

Las observaciones pueden clasificarse en dos tipos (di $gamma + y -$ ).

Las hipótesis que se contrastan son :

Hipótesis nula: Ho = El proceso que genera la muestra es aleatorio ,

Hipótesis alterna: Ha = Las variaciones aleatorias en la sucesi6n son dependientes o se distribuyen diferentes unas de otras ,

En el caso en que  $n_1$  y  $n_2$  son mayores que 20 (siendo  $n_1$  $=$  número de eventos de una clase y n<sub>2</sub> = número de eventos  $\frac{3}{4}$ de la otra) se puede usar una aproximación a la normal, y puede usarse como estadístico Zc, donde Zc ea :

$$
z_{\rm C} = \frac{T - \mu_{\tau}}{G_{\tau}}
$$

donde :  $M_{\frac{\pi}{l}} = \frac{2 n_{\text{r}} n_{\text{r}} n_{\text{r}}}{n_{\text{l}} + n_{\text{r}}} + 1$  y  $\sigma_{\text{r}} = \sqrt{\frac{2 n_{\text{r}} n_{\text{s}} (2 n_{\text{r}} n_{\text{s}} - n_{\text{r}} - n_{\text{r}})}{(n_{\text{r}} + n_{\text{r}})^2 (n_{\text{r}} + n_{\text{r}} - 1)}}$ 

La regla de decisión será entonces :

Rechazo Ho si Zc > Z <> o Zc < Z = y se concluye que con  $\alpha = x\beta$ la muestra no es aleatoria. Donde  $\pm$  Z<sub>z</sub>ee busca en tablas estadísticas para el  $\alpha$  escogido.

EJEMPLO DE LA APLICACION DE LA PRUEBA DE WALD-WOLFOWITZ.

En este ejemplo se usaron los datos experimentales de la prueba  $#1$ .

1- Se calcularon las diferencias entre Ee teo y E exp.

- 2- Se le llamó n, al número de diferencias con signo (-)  $y$  n<sub>2</sub> a las de signo  $(+)$ .
- 3- Se contó el número de rachas (T) que hubo (número de veces que cambió el signo en las diferencias).

4- Se calculó Ze en la forma explicada anteriormente. Ejemplo:

$$
n_1 = 6
$$
  
\n
$$
n_2 = 71
$$
  
\n
$$
z_c = \frac{T - \mu_1}{\sigma_{\tau}} = \frac{3 - \left[\frac{2 (6) (71)}{6 + 71} + 1\right]}{\frac{2 (6)(71) (2 (6)(71) - 6 - 71)}{(6 + 71)^2 (6 + 71 - 1)}}
$$

$$
zc = \frac{3 - 12.06}{1.21} = -7.50
$$

A un  $\alpha = 5\%$ , + Z = 1.96 y - Z = - 1.96.

Como - 7.50  $\lt$  - 1.96, a un  $\ltimes$  = 5% se rechaza Ho y se concluye que las diferencias entre los valores de Ee teo y Ee exp no son debidos al azar.

#### APENDIGE II

#### EJEMPLO DE UNA RUTINA DE CALCULO

A partir de loa datos experimentales obtenidos en cada una de las corridas se procedi6 de la manera siguiente para calcular loe resultados mostrados en el capitulo 3 1

- **1-** Cálculo del parámetro adimeneional 9 (Teta) ,
- 2- Cálculo de la absorbancia promedio (ver tabla II-1).
- 3- Cálculo de Ee experimental (Ee exp)
- 4- cálculo de Ee te6rico (Ee teo) ,
- 5- cálculo de.la funci6n de dietribuci6n acumulada de Ee te6rico,F(Ee teo),que ee igual a **Fe** teo,
- 6- cá1culo de la funci6n de distribuci6n acumulada de Ee  $exp$ ,  $F(Ee exp)$ , que es igual a Fe  $exp$ .
- 7- Cálculo de la diferencia entre la funci6n de dietribuci6n acumulada de Ee exp y la funci6n de dietribución acumulada de Ee teo (Dexp).

Para llevar a cabo los cálculos mencionados anteriormente, se hizo un programa en lenguaje Baeic ,

#### TABLA II-1

# OBTENCION DE LA ABSORBAHCIA PROMEDIO

## Ejemplo: corrida (2-7-2)

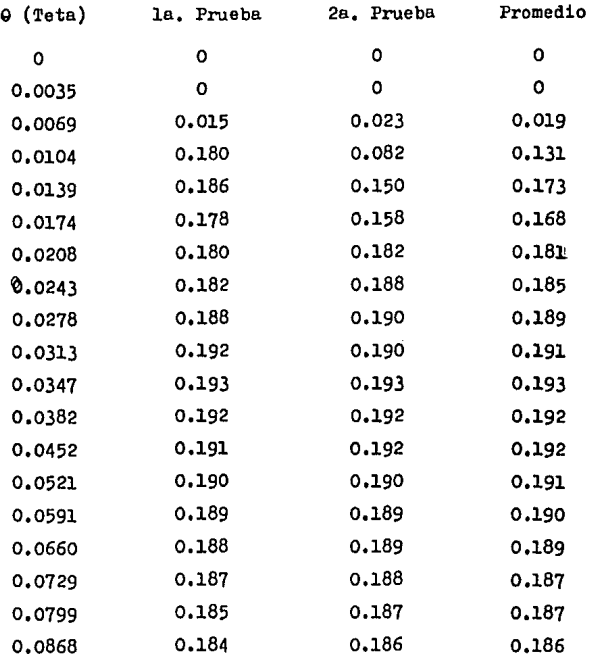

Asi se continuó hasta el ultimo valor de 9.

## APENDICE III

#### TABLAS DE RESULTADOS

#### Resultados de la corrida # 2

 $\mathcal{L}_{\mathbf{a}}$ 

#### Tabla  $3 - 2$  $(2-4-2)$

a na Tanzania.<br>Tanzania

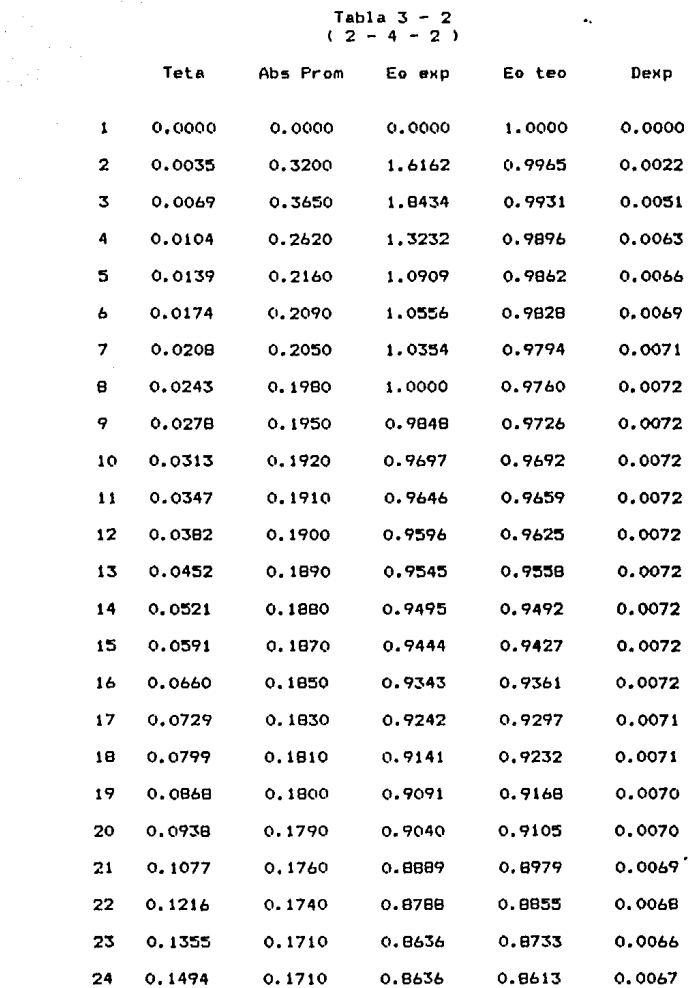

 $\epsilon$ 

# Tabla 3 - 2 **(Continuación>**

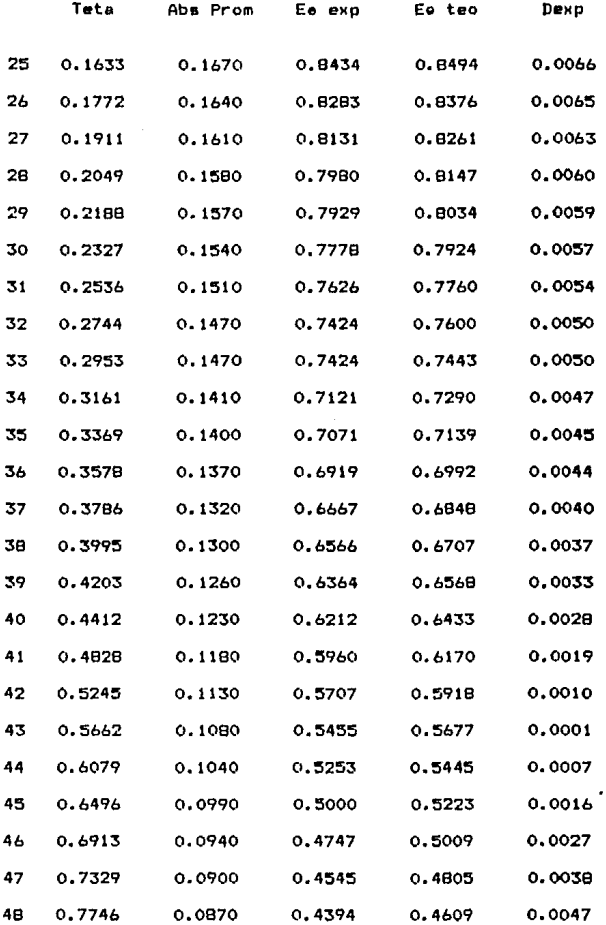

# $Table 3 - 2 (Continuation)$

 $\begin{aligned} \frac{d\mathbf{r}}{d\mathbf{r}} & = \frac{1}{2} \left( \frac{d\mathbf{r}}{d\mathbf{r}} + \frac{d\mathbf{r}}{d\mathbf{r}} \right) \\ & = \frac{1}{2} \left( \frac{d\mathbf{r}}{d\mathbf{r}} + \frac{d\mathbf{r}}{d\mathbf{r}} \right) \\ & = \frac{1}{2} \left( \frac{d\mathbf{r}}{d\mathbf{r}} + \frac{d\mathbf{r}}{d\mathbf{r}} \right) \\ & = \frac{1}{2} \left( \frac{d\mathbf{r}}{d\mathbf{r}} + \frac{d\mathbf$ 

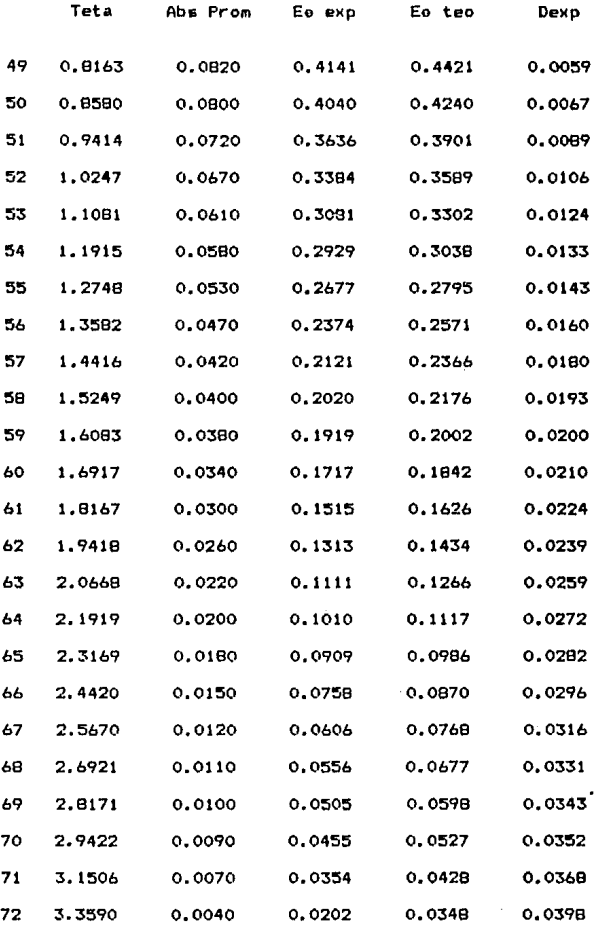

 $\bullet$ 

### Tabla 3 - 2 (Continuación)

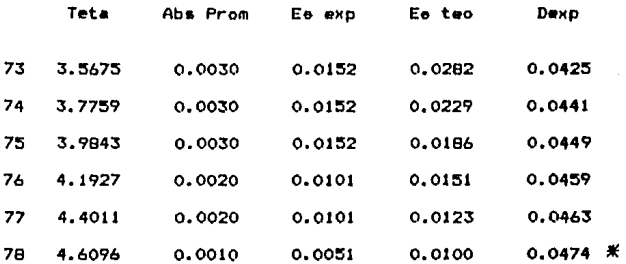

Fo  $exp = 0.9247$ Fo teo =  $0.9900$ 

#### Resultados de la corrida # 3

# Tabla 3 - 3 ( 2 - 4 - 3 )

 $\sim$   $\sim$ 

 $\label{eq:2} \frac{1}{\lambda_{\rm{eff}}}\left(\frac{1}{\lambda_{\rm{eff}}}\right)^{1/2} \frac{1}{\lambda_{\rm{eff}}}$ 

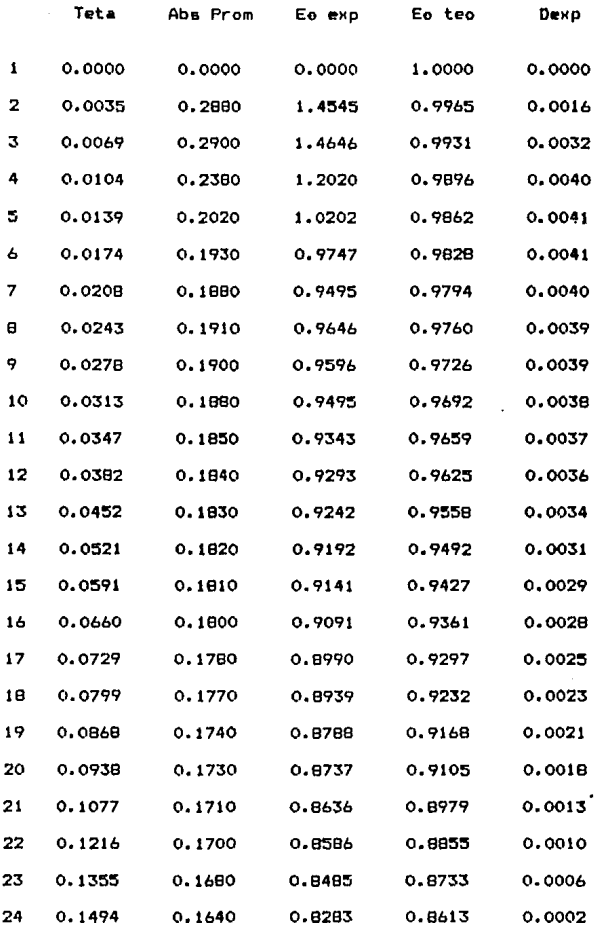

 $\bar{\alpha}$ 

 $\bullet$ 

# Tabla 3 - 3 (Continuación)

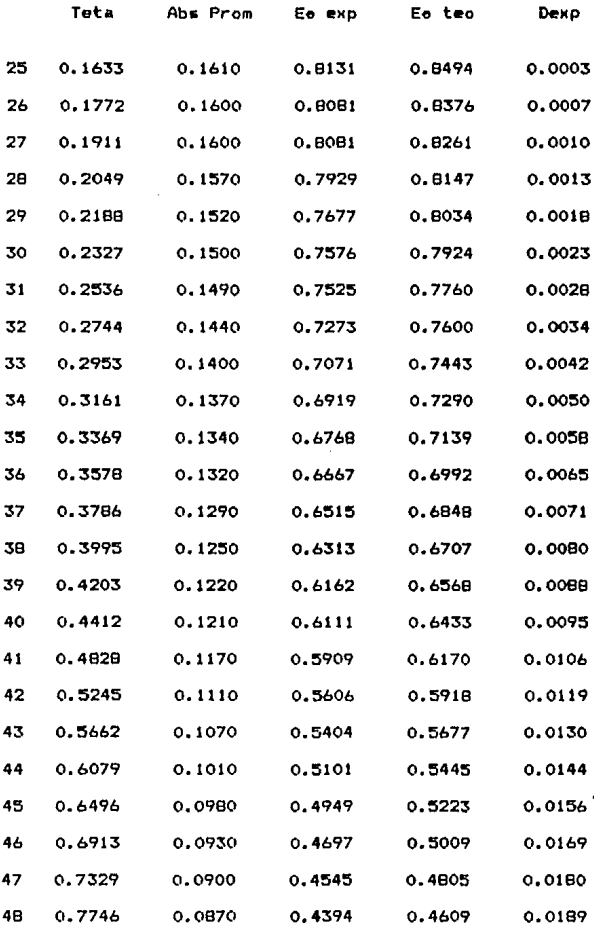

 $\bullet$ 

## Tabla 3 - 3 (Continuacion)

 $\label{eq:1} \frac{1}{\sqrt{2\pi}}\int_{\mathbb{R}^3}\frac{1}{\sqrt{2\pi}}\left(\frac{1}{\sqrt{2\pi}}\int_{\mathbb{R}^3}\frac{1}{\sqrt{2\pi}}\int_{\mathbb{R}^3}\frac{1}{\sqrt{2\pi}}\int_{\mathbb{R}^3}\frac{1}{\sqrt{2\pi}}\int_{\mathbb{R}^3}\frac{1}{\sqrt{2\pi}}\int_{\mathbb{R}^3}\frac{1}{\sqrt{2\pi}}\frac{1}{\sqrt{2\pi}}\frac{1}{\sqrt{2\pi}}\frac{1}{\sqrt{2\pi}}\frac{1}{\sqrt{2\pi}}\$ 

 $\mathcal{L}^{\text{max}}$ 

 $\mathcal{L}^{\text{max}}_{\text{max}}$  and  $\mathcal{L}^{\text{max}}_{\text{max}}$ 

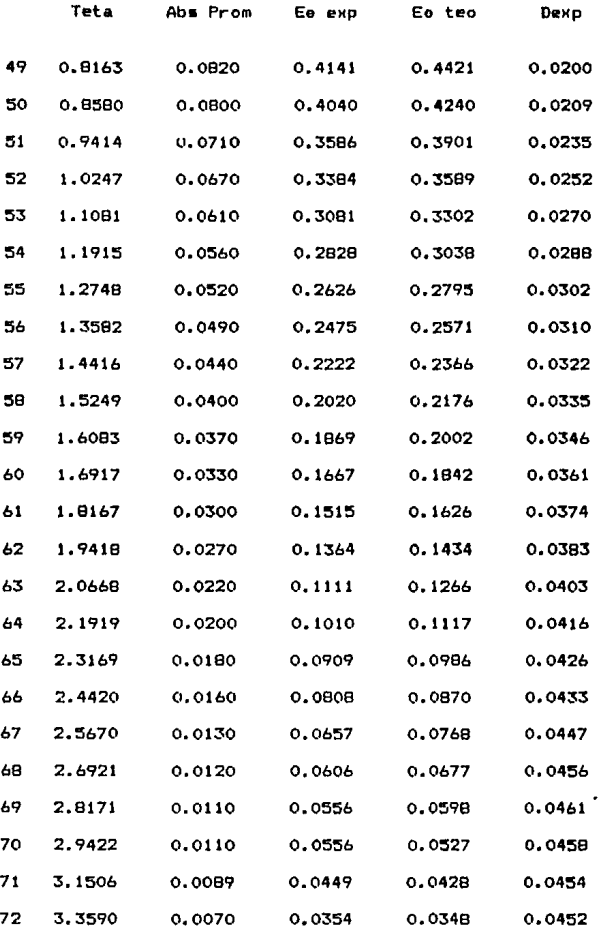

 $\sim 100$ 

# Tabla  $3 - 3$  (Continuación)

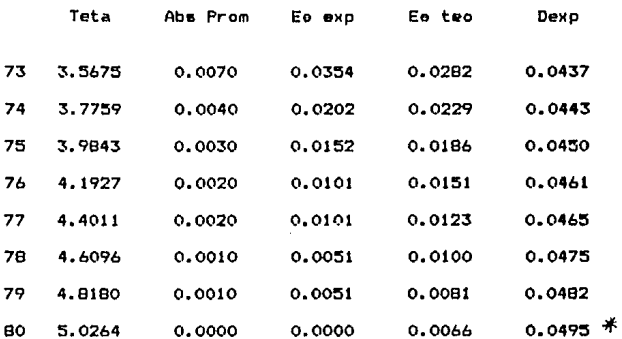

Fo  $exp = 0.9285$ **Fe** teo =  $0.9859$  Resultados de la corrida # 4

# Tabla  $3 - 4$ <br>(  $2 - 4 - 4$  )

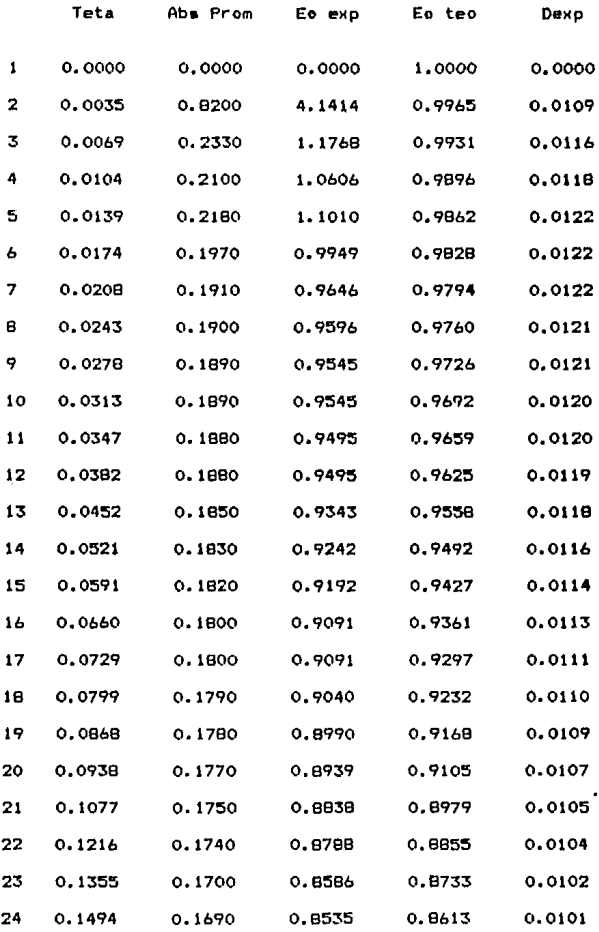

#### Tabla 3 - 4 **<Continuación>**

 $\frac{1}{2}$  .

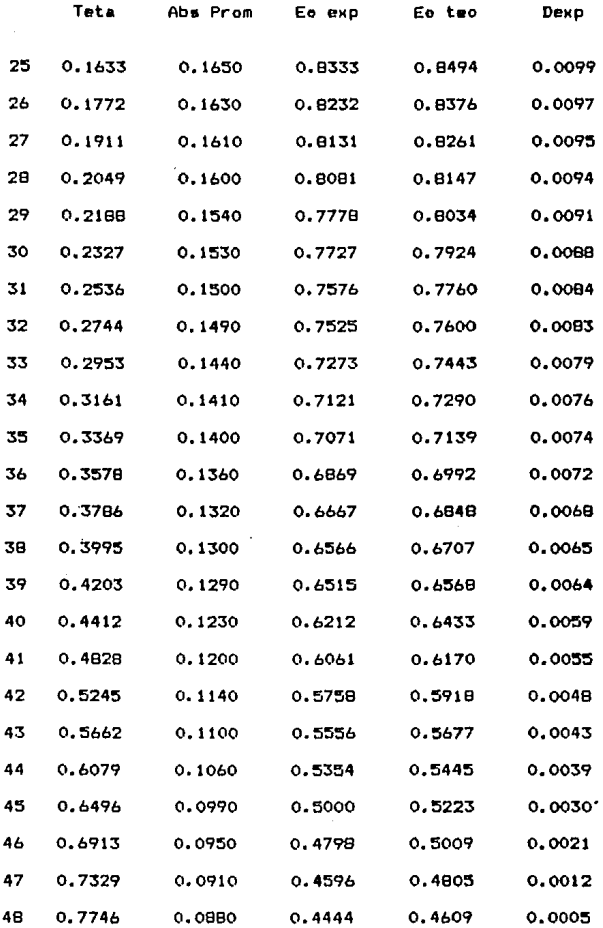

 $\bullet$ 

#### Tabla 3 - 4 (Continuación)

**Contract** 

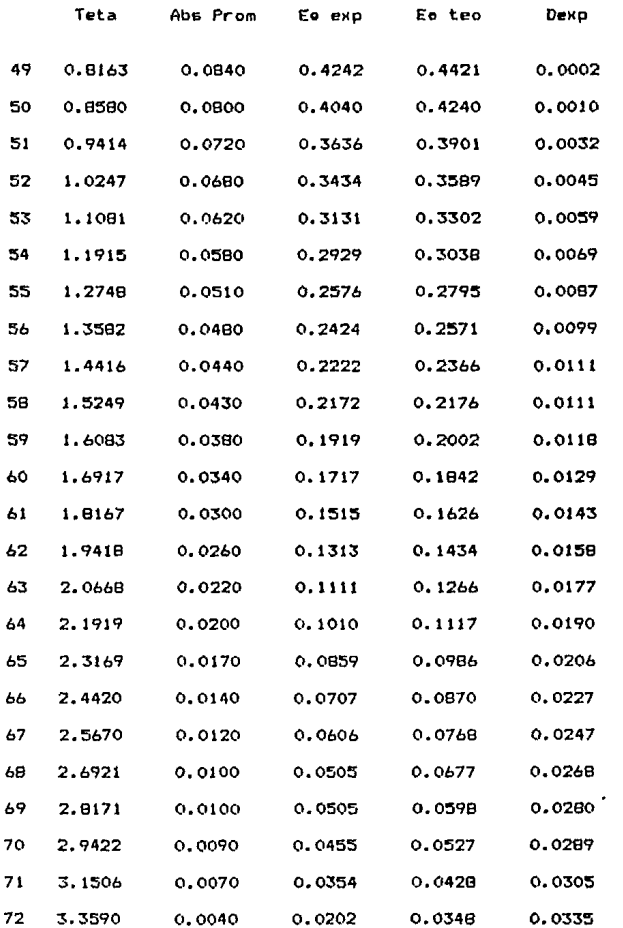

### Tabla 3 - 4 (Continuación)

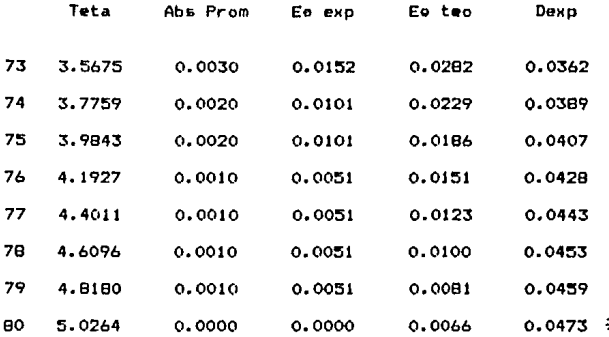

 $Pe exp = 0.9236$  $Pe$  teo = 0.9934 Resultados de la corrida # 5

# T.ilbl a 3 - 5 ( 2 - **4 - 5** )

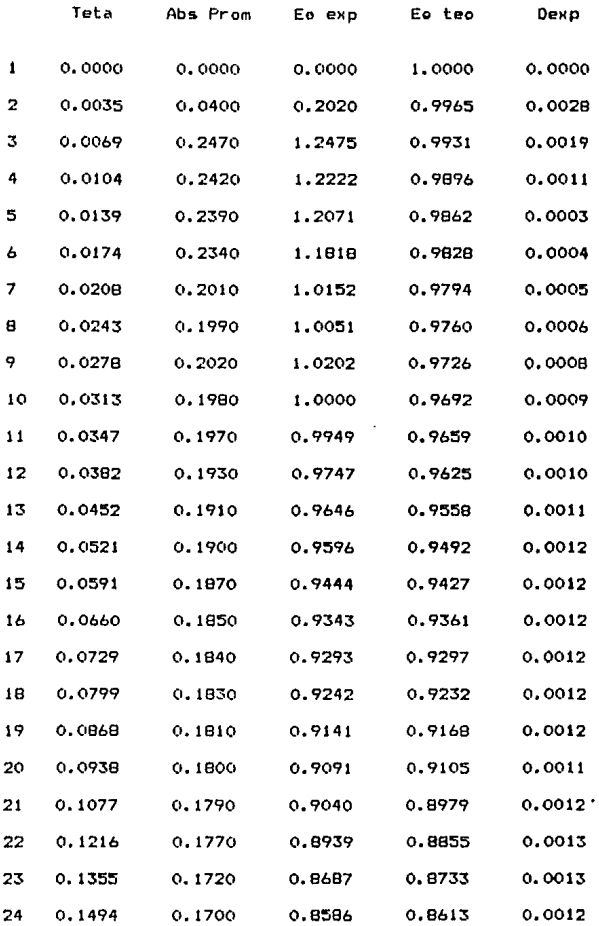

64

 $\bullet$ 

## Tabla 3 - 5 (Continuación)

 $\sim 10^{11}$  km s  $^{-1}$  .

 $\label{eq:2} \begin{split} \mathcal{L}^{(1)}(x) &= \mathcal{L}^{(1)}(x) \,, \end{split}$ 

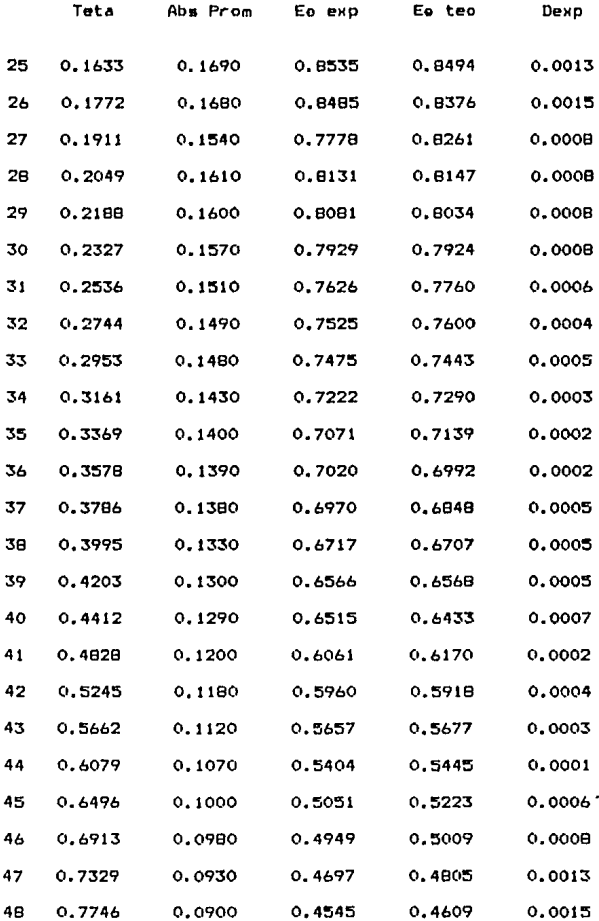

 $\bullet$ 

# Tabla 3 - 5 (Continuación)

 $\sim$ 

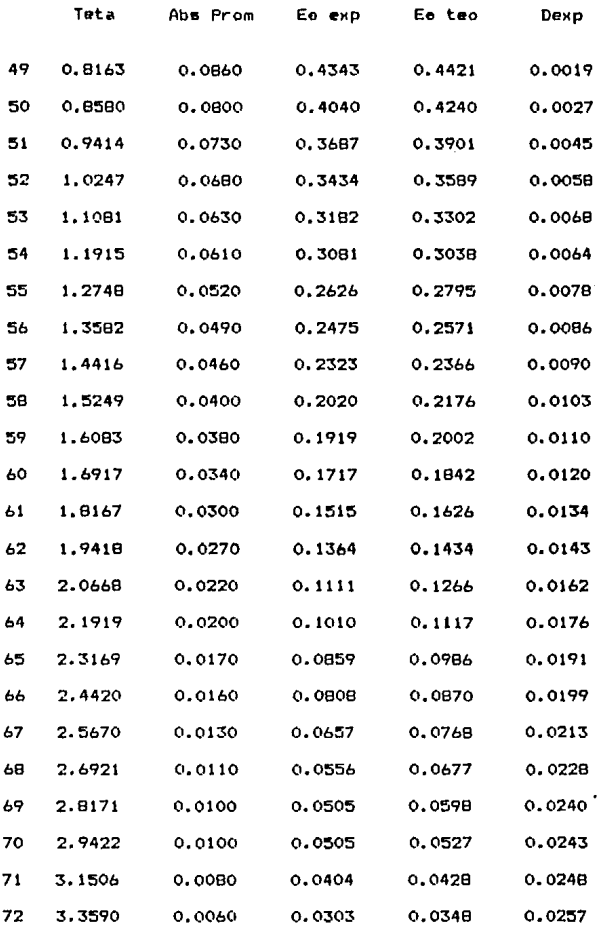

# Tabla 3 - 5 (Continuación)

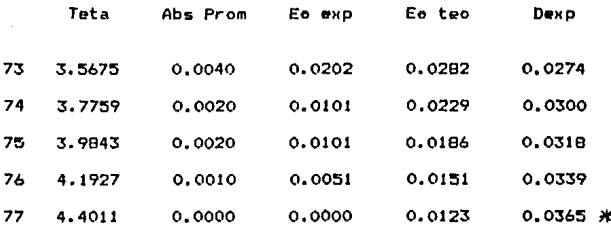

 $P\bullet exp = 0.9334$ **Pe** teo =  $0.9877$ 

#### Resultados de la corrida # 6

# Tabla 3 - 6 ( 2 - 7 - 1 )

 $\varphi$  .

 $\frac{1}{2} \frac{1}{2}$  ).

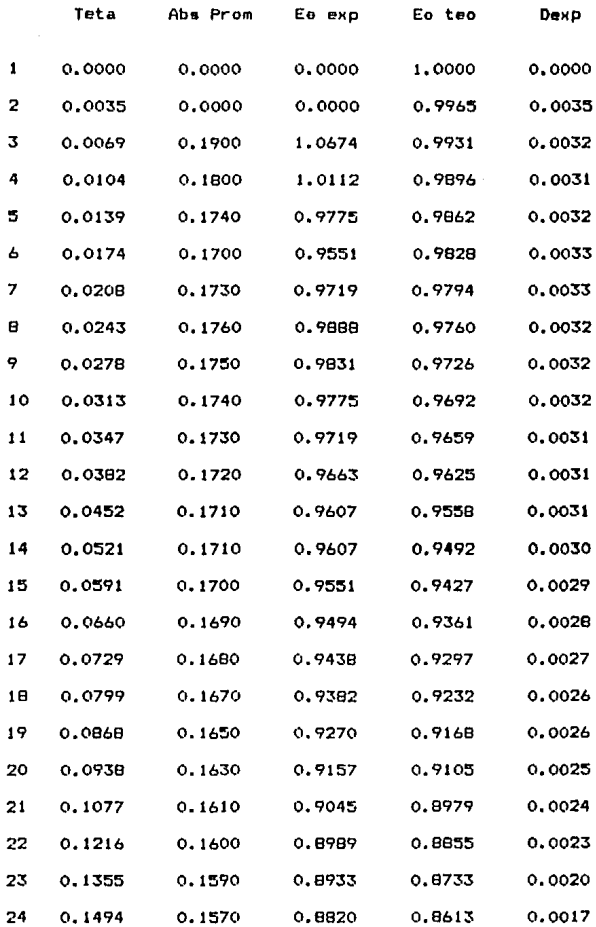

 $\bar{ }$ 

 $\ddot{\phantom{0}}$ 

# **Tabla** 3 - 6 **<Continuación>**

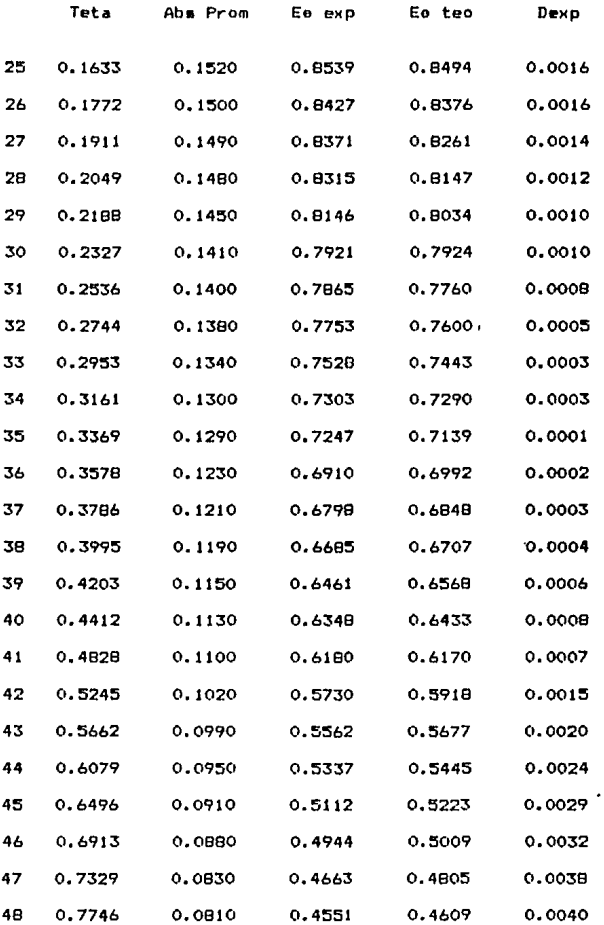

 $\ddot{\phantom{1}}$
## Tabla  $3 - 6$  (Continuación)

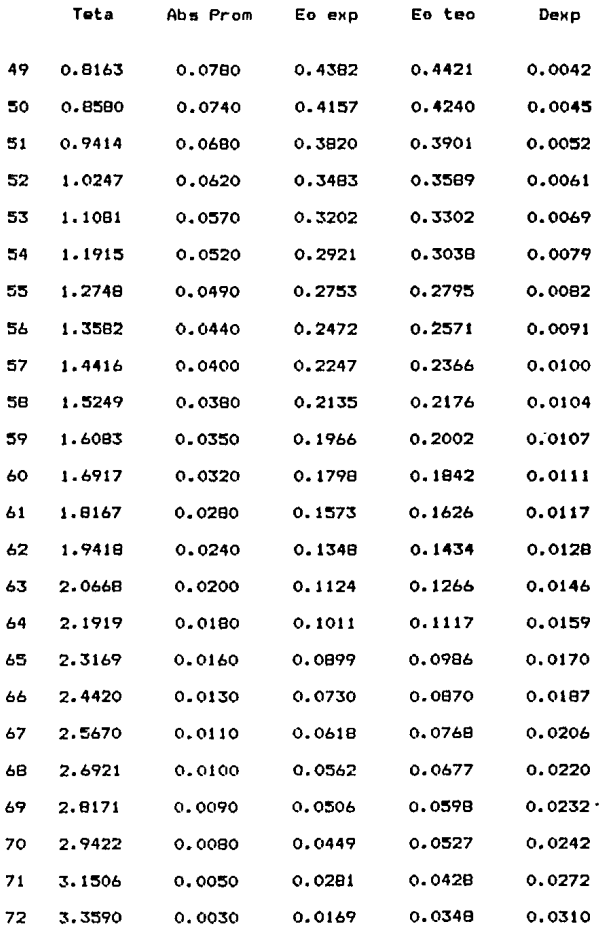

٠

# Tabla  $3 - 6$  (Continuacion)

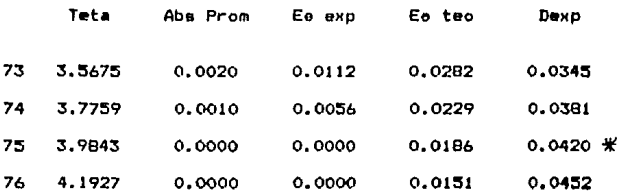

 $Pe$  exp = 0.9259 **Fe** teo =  $0.9849$ 

#### Resultados de la corrida  $# 7$

# Tabla 3 - 7 ( 2 - 7 - 2 )

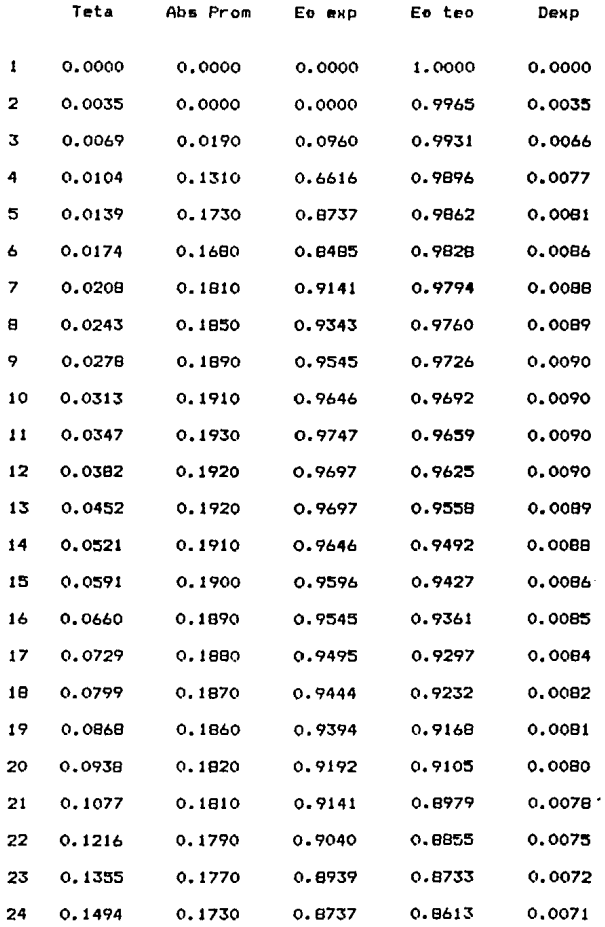

 $\cdot$ 

 $\bullet$ 

#### Tabla  $3 - 7$  (Continuación)

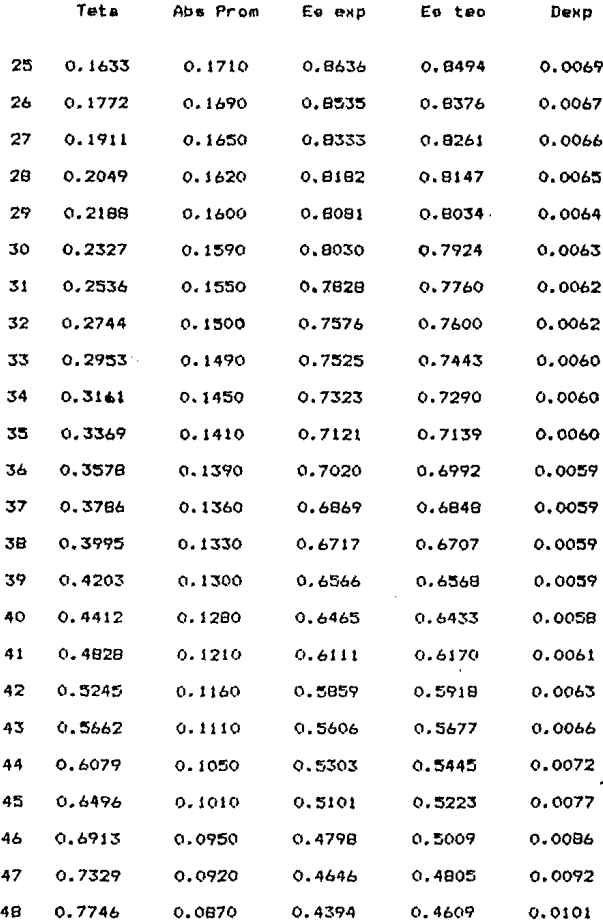

# Tabla 3 - 7 **<Continuaci¿nl**

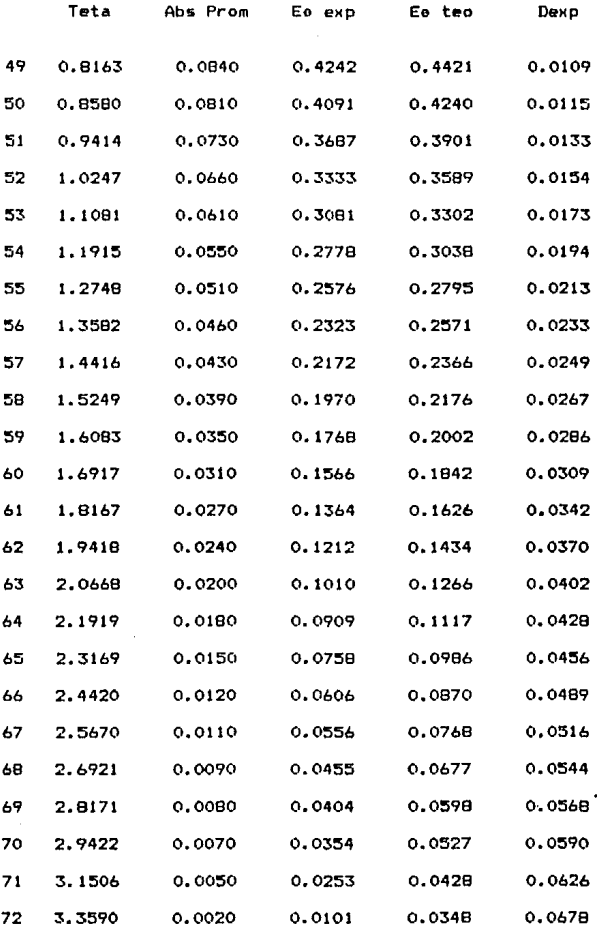

 $\bullet$ 

### Tabla  $3 - 7$  (Continuación)

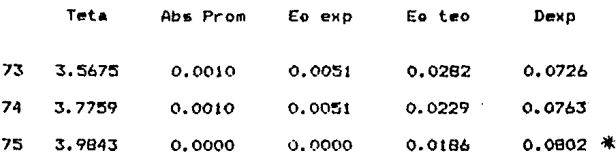

Fo  $exp = 0.9215$ Pe teo =  $0.9814$ 

#### Resultados de la corrida # <sup>B</sup>

# Tabla 3 - 8 ( 2 - 7 - 3 )

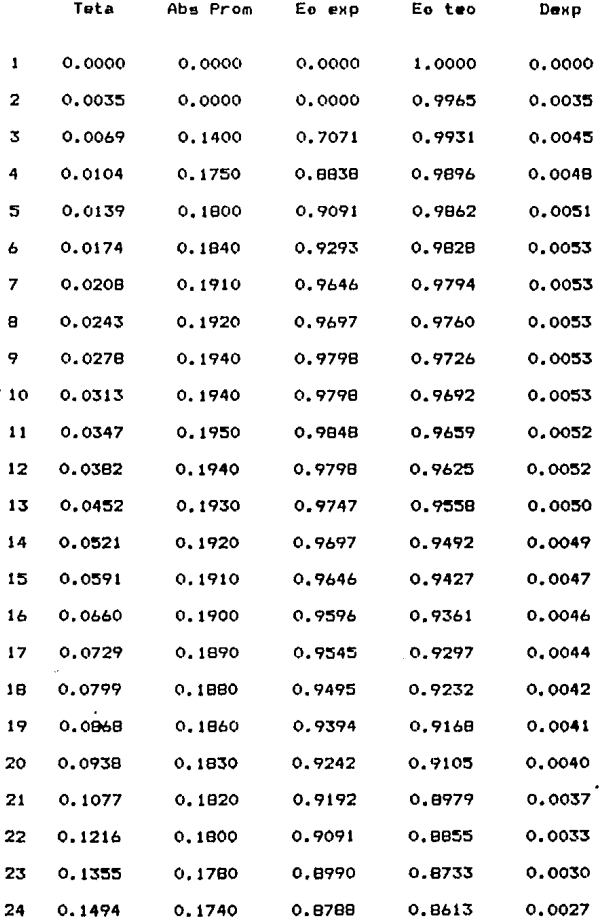

 $\cdot$ 

## Tabla 3 - 8 (Continuacion)

 $\beta$ 

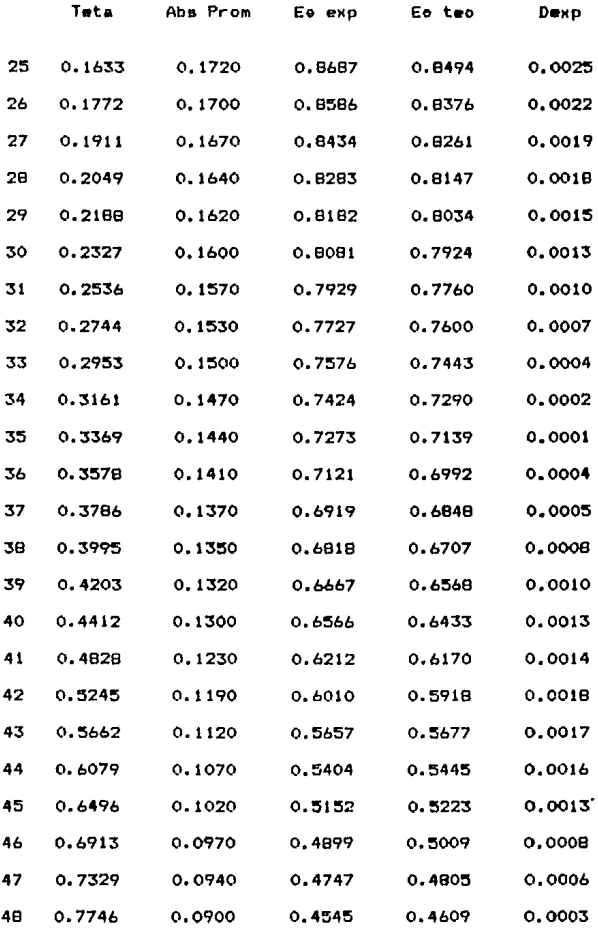

#### Tabla 3 - 8 (Continuación)

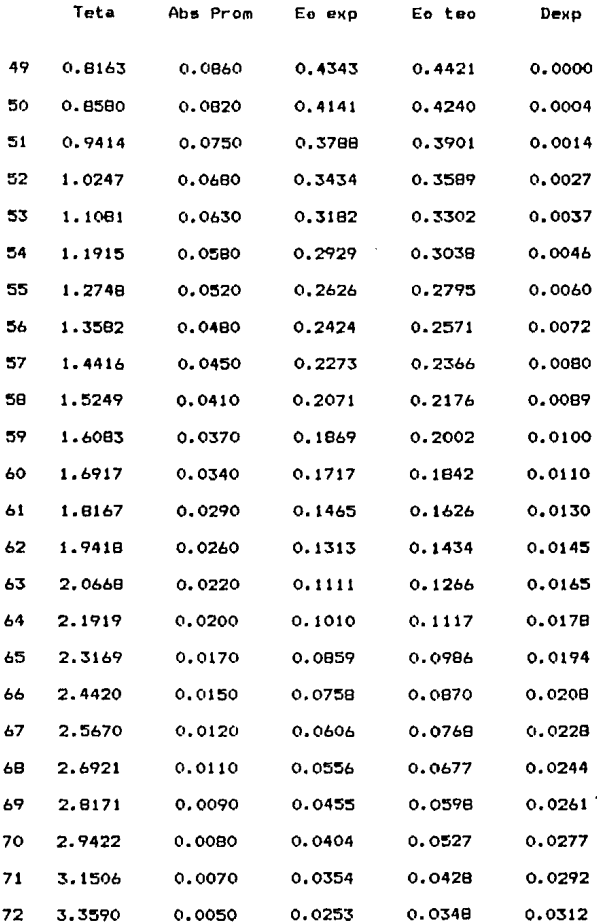

# ESTA TESIS NO DEBE<br>Salir <del>de</del> la biblioteca

Tabla  $3 - 8$  (Continuación)

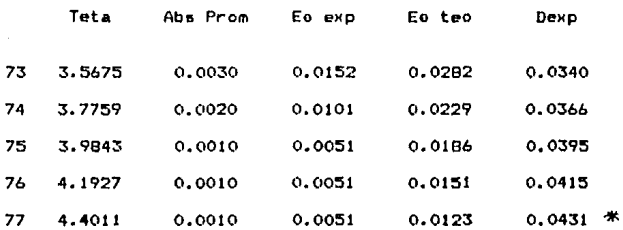

Fo  $exp = 0.9153$ Pe teo =  $0.9877$ 

#### Resultados de la corrida # 9

# Tabla 3 - 9 ( 2 - 7 - 4 )

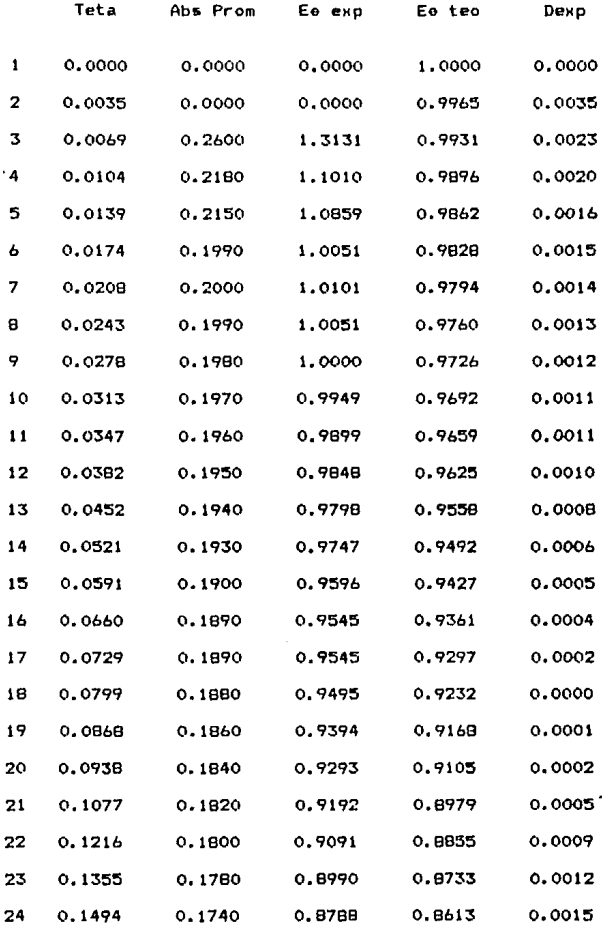

#### Tabla 3 - 9 (Continuacion)

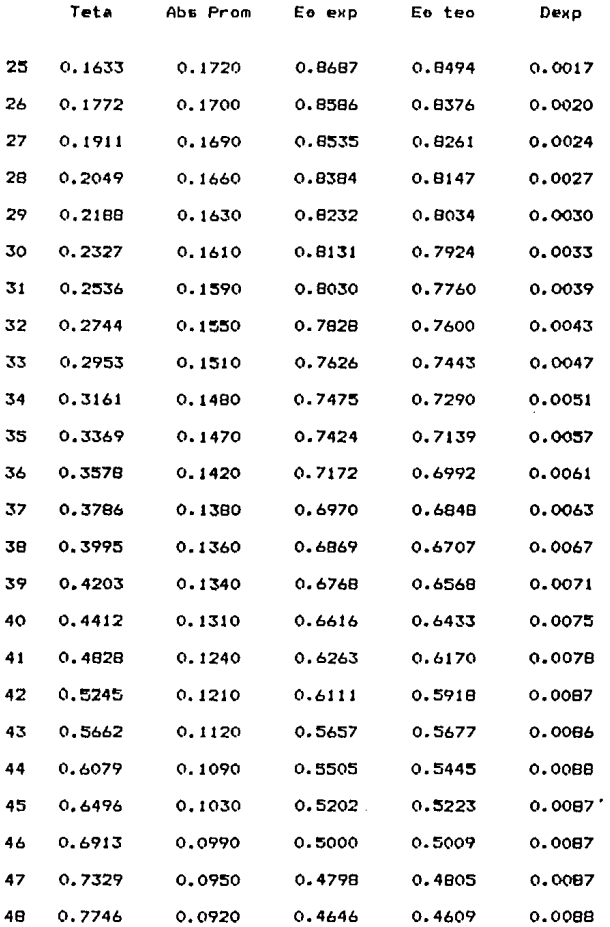

## Tabla 3 - 9 (Continuación)

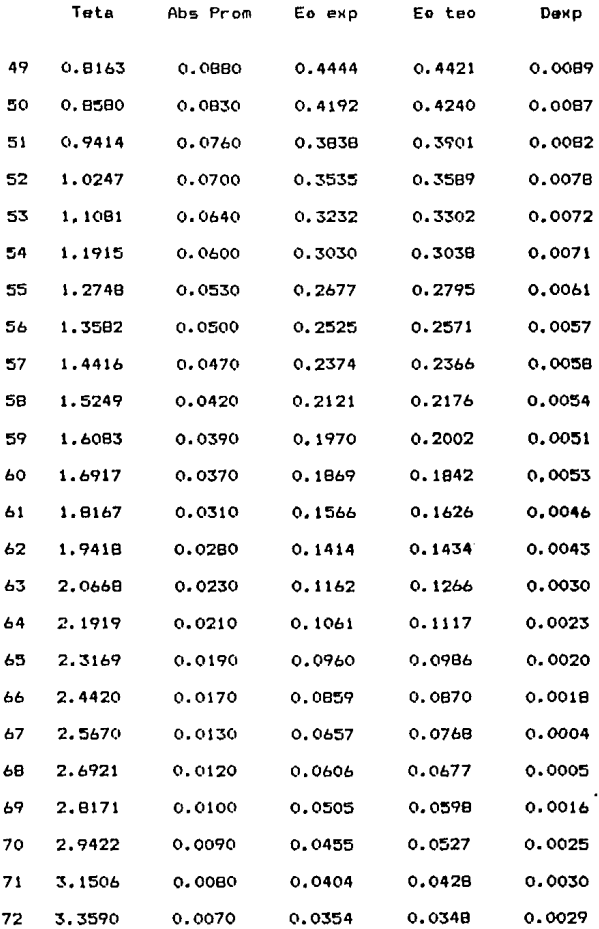

 $\bullet$ 

## Tabla  $3 - 9$  (Continuación)

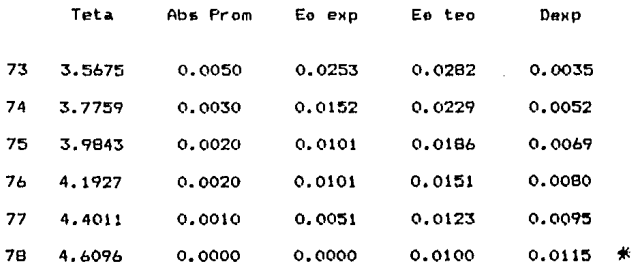

Fo  $exp = 0.9365$ Fo teo =  $0.9900$ 

#### Resultados de la corrida # 10

# Tabla  $3 - 10$ <br>(  $2 - 7 - 5$ )

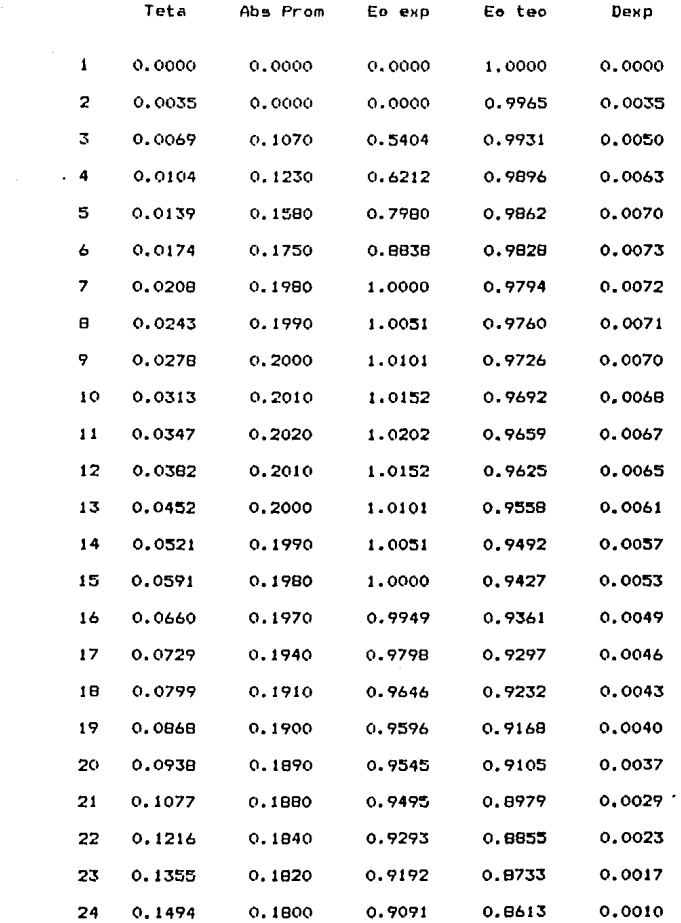

## Tabla 3 - 10 (Continuación)

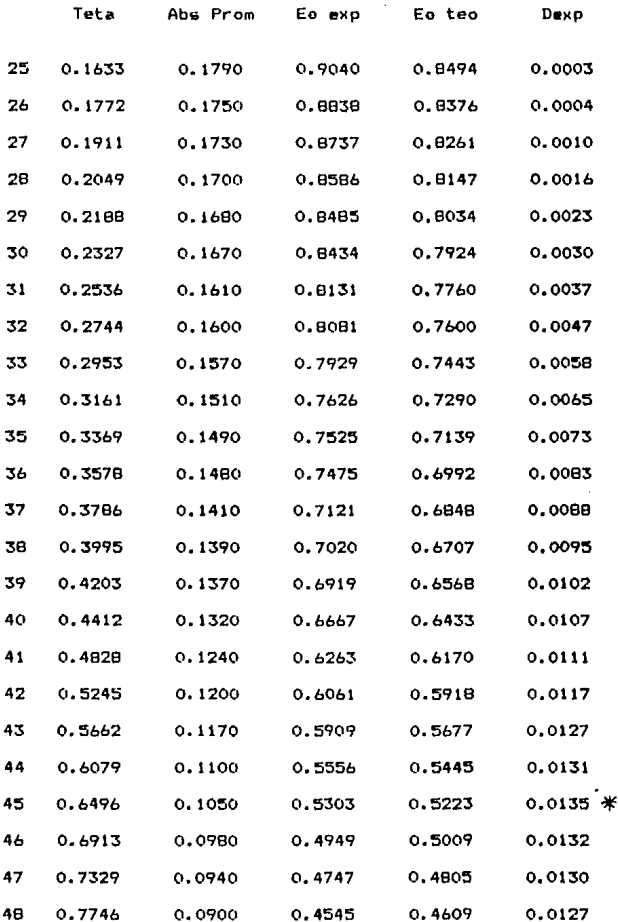

# Tabla 3 - 10 (Continuación)

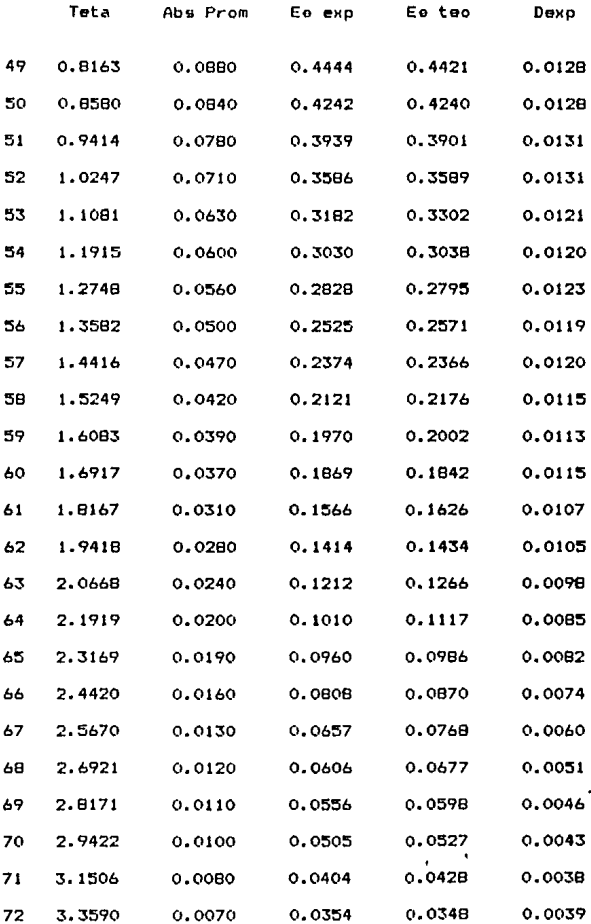

 $\bar{1}$ 

#### Tabla 3 – 10 <mark>(Continuación</mark>)

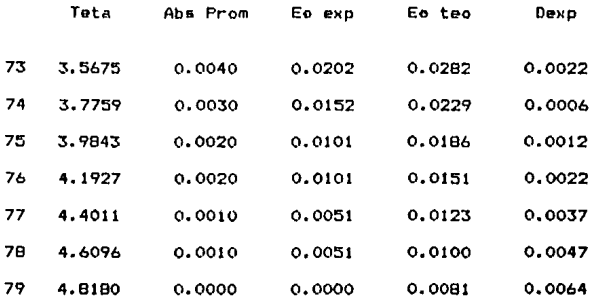

**Fe**  $exp = 0.9632$ Fe teo = 0,9919

- 1.- PERRY, H. Robert, C.H. Cecil, Manual del ingeniero qui mico, 2a, ed., Me Graw Hill, México, 1982
- 2,- RUSHTON, J,H,, R,D, Doutros, Encyclopedia of chemical technology, 2a, ed., vol. 13, Jonh Wiley and sons, Inc., New york, 1967
- 3.- TREYBAL, E. Robert, Operaciones de transferencia de ma ea, 2a, ed., Me Grsw Hill, México, 1984 4.- LBVENSPIEL, Octave, Ingeniería de.las reacciones quím! cae, 2a, ed,, REVERTE, Barcelona, 1981
- 5,- DENBIGH, Kennet, Teoría del reactor químico, la, ed,, Alhambra, madrid, 1968 6.- DE LA PEÑA MANRIQUE, Ramón., Introducción al análisis ingenieril de loe reactores qu!-

coa, la, ed,, LIMUSA, México, 1981

- 7.- MILLER, Irwin, F.E. Jonn, Probabilidad y estadística para ingenieros, la, ed,, REVERTE, México, 1980
- 8.- KREYSZIG, Erwin, Introducción a la estadística matemática, la, ed,, LIMUSA, México, 1979
- 9.- RAMIREZ BECERRA, Zeferino Ismael, Influencia de la posición del agitador en la distribuci6n de tiempos de residencia, Parte I : Alimentaci6n del tanque cercana a

#### **BIBLIOGRAFIA**

(Continuación)

la mitad del nivel del líquido, (tesis), U.A.  $G., 1981$ 

10.- GODOY ROMERO, José Manuel, Estudio de la distribución de tiempos de residencia en un reactor continuo de mezcla completa con un trazador como componente no reactivo, (tesis), U.A.G., 1980

11.- GOTTPRIED, S. Byron, Programación Basic, 2a. ed., Mc Graw Hill, México, 1985

12.- INFANTE, S., Apuntes del courso; Métodos.estadisticos no parametricos, Cuarta escuela de vera no, IPN (1979)